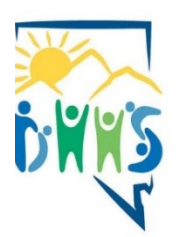

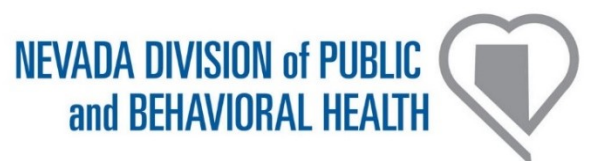

# **Nevada Sentinel Events Registry - Frequently Asked Questions**

**(SER\_FAQ\_2023\_v14) (November 3rd, 2023)** 

**"About patient safety, and the State of Nevada's Sentinel Events Registry"**

**Program Website:** <https://dpbh.nv.gov/ser/>

**REDCap reporting platform Website:** <https://dpbhrdc.nv.gov/redcap/>

Providing feedback helps improve the FAQ user experience. Please send any comments, questions, or errors to [ser@health.nv.gov](mailto:ser@health.nv.gov)

**IMPORTANT: Starting with the Annual Summary Reporting to be completed between January 1, 2024 and March 1, 2024, the facility Patient Safety Plan MUST BE Americans with Disabilities Act (ADA) COMPLIANT or it will be REJECTED.**

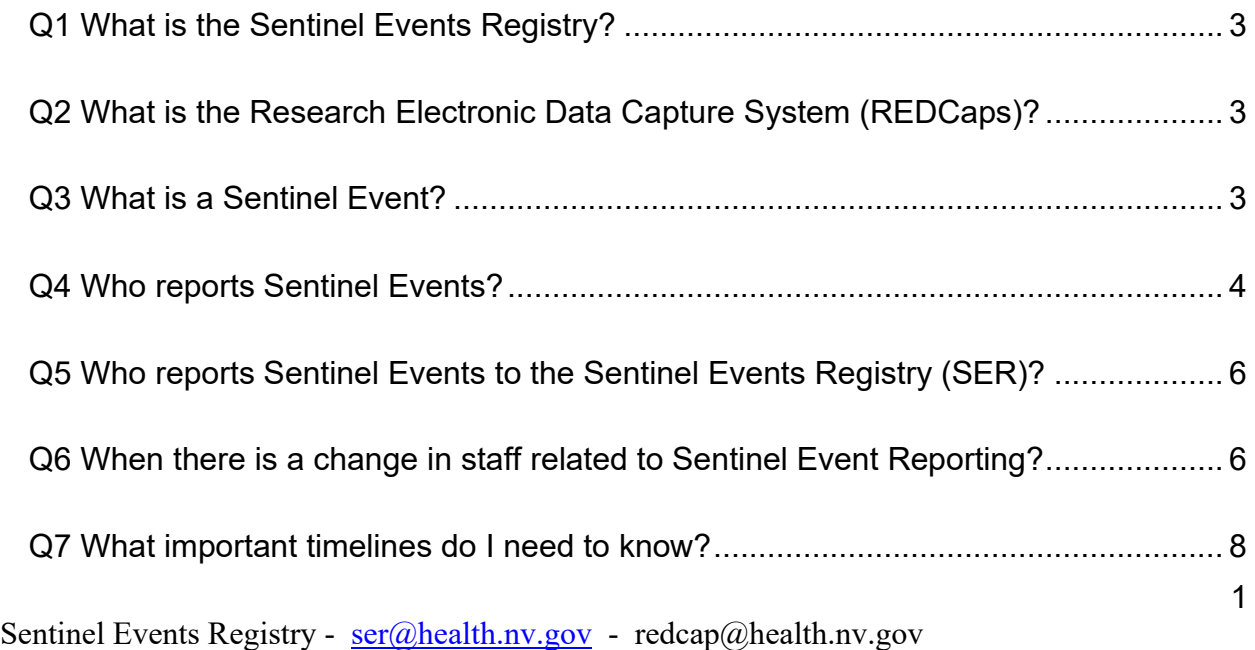

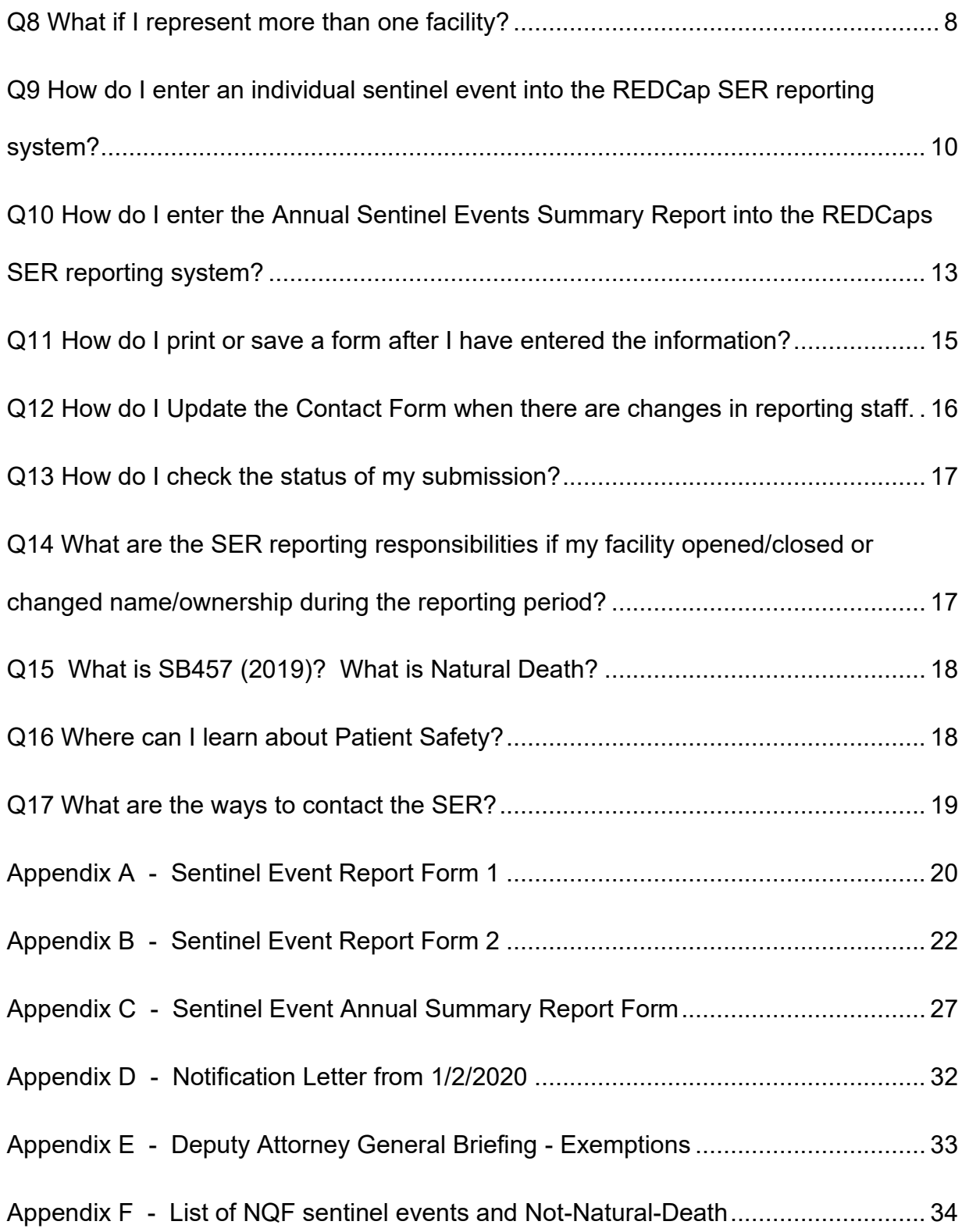

<span id="page-2-0"></span>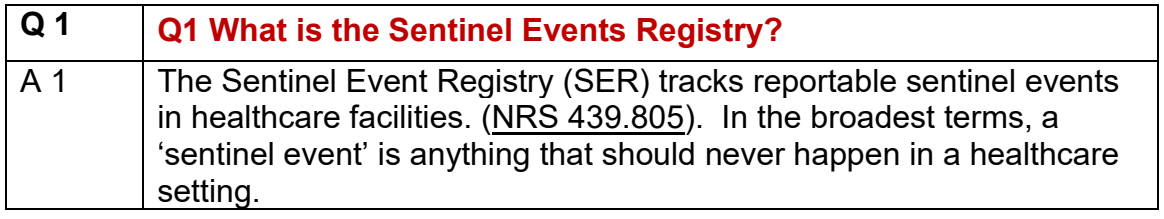

<span id="page-2-1"></span>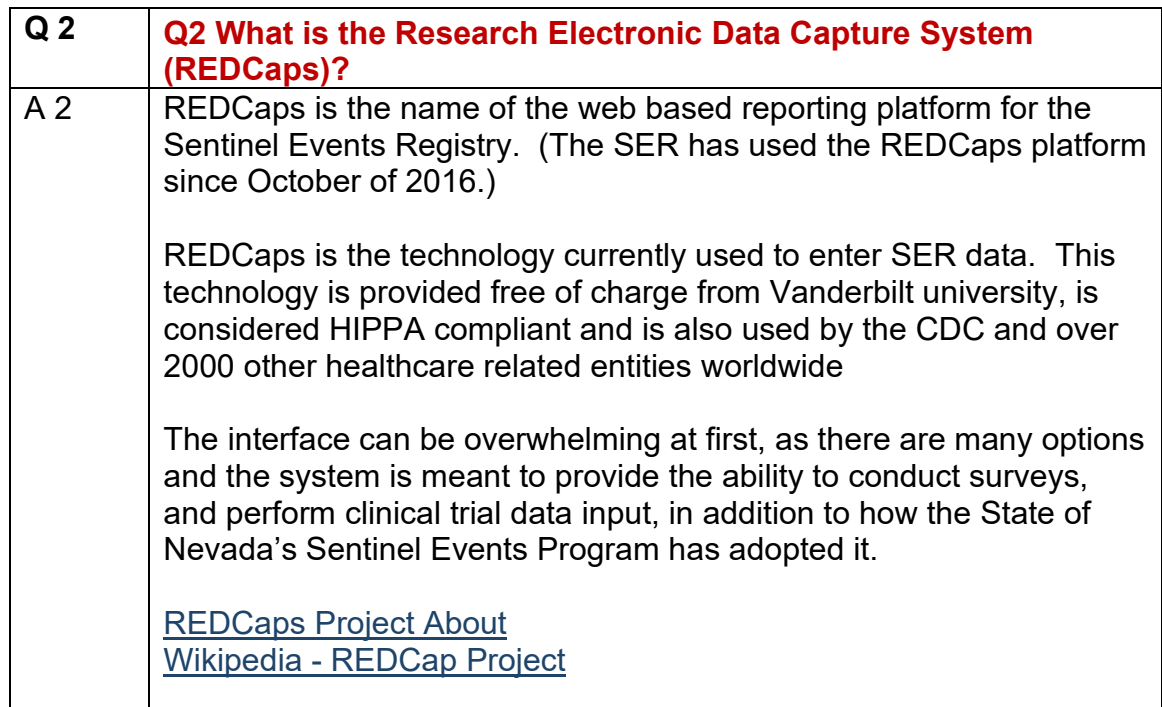

<span id="page-2-2"></span>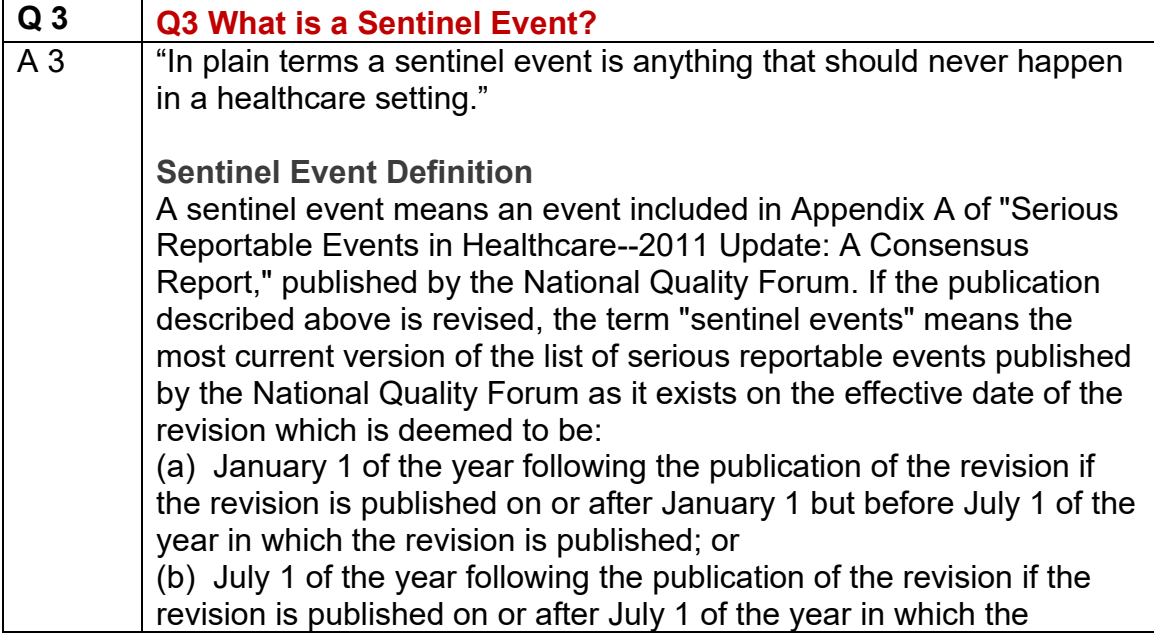

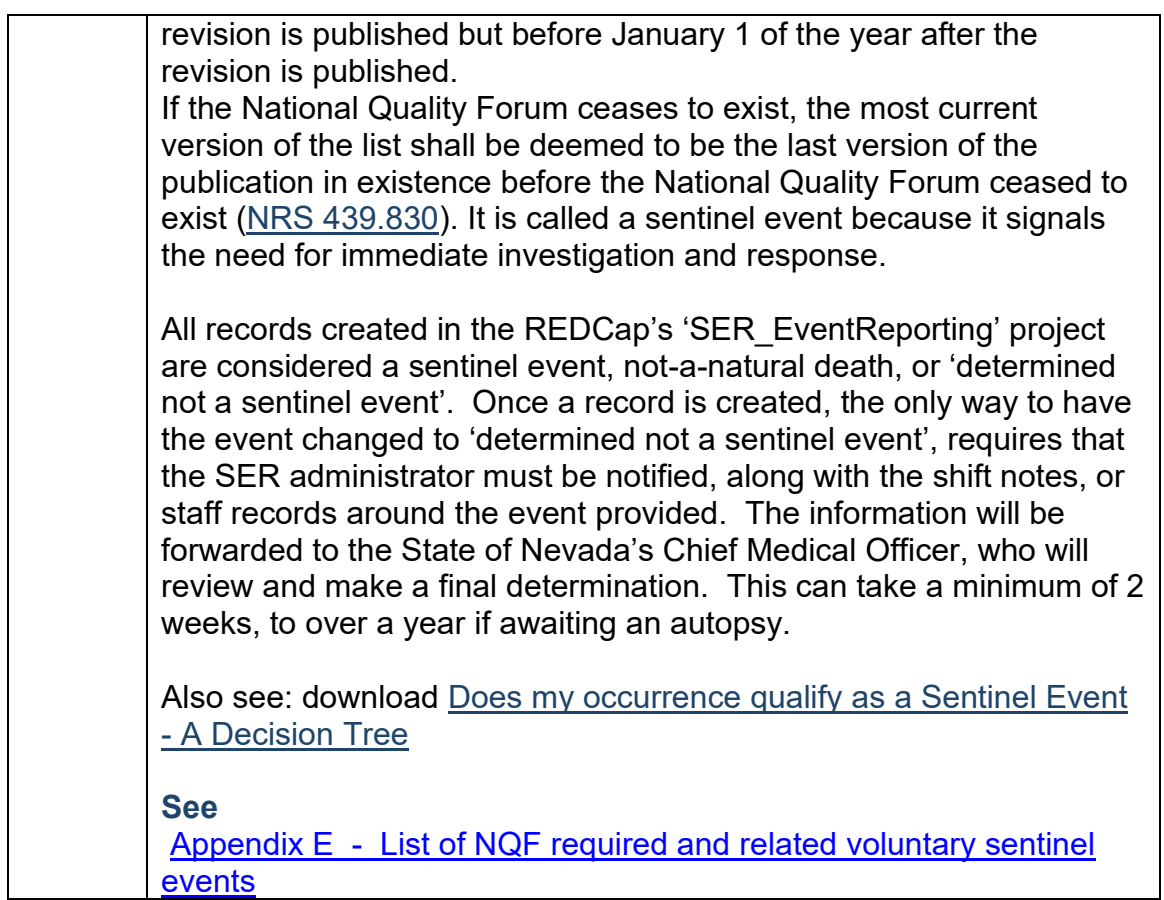

<span id="page-3-0"></span>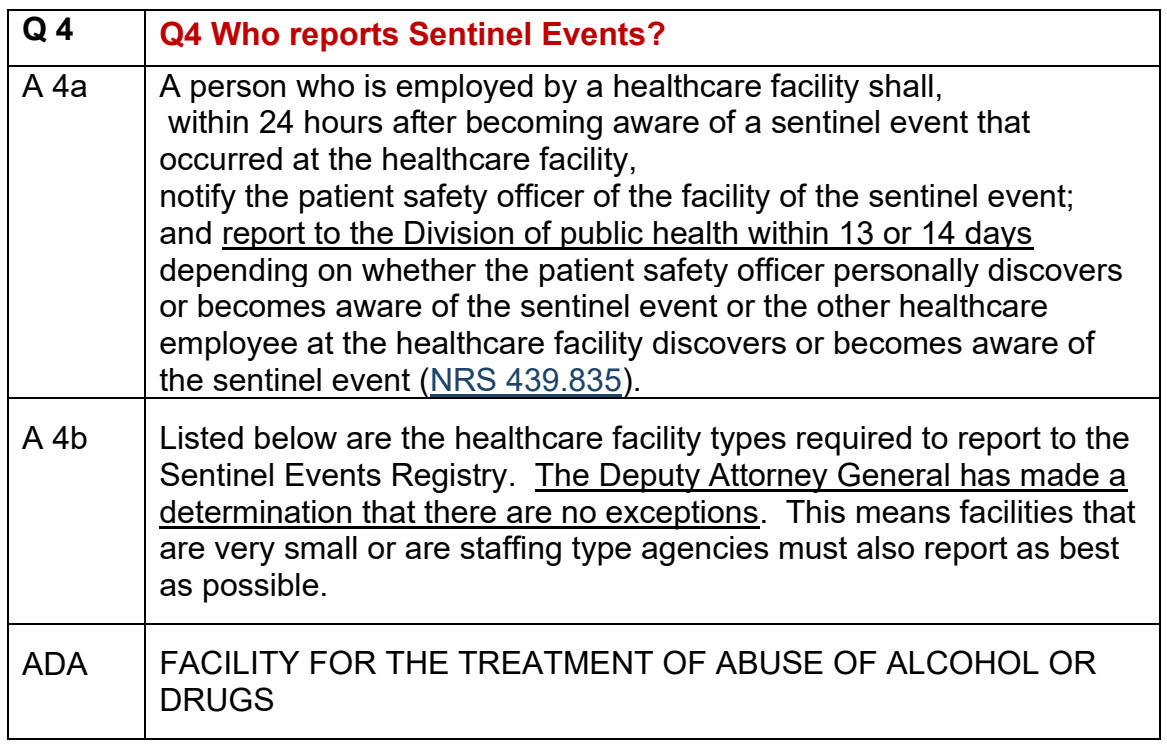

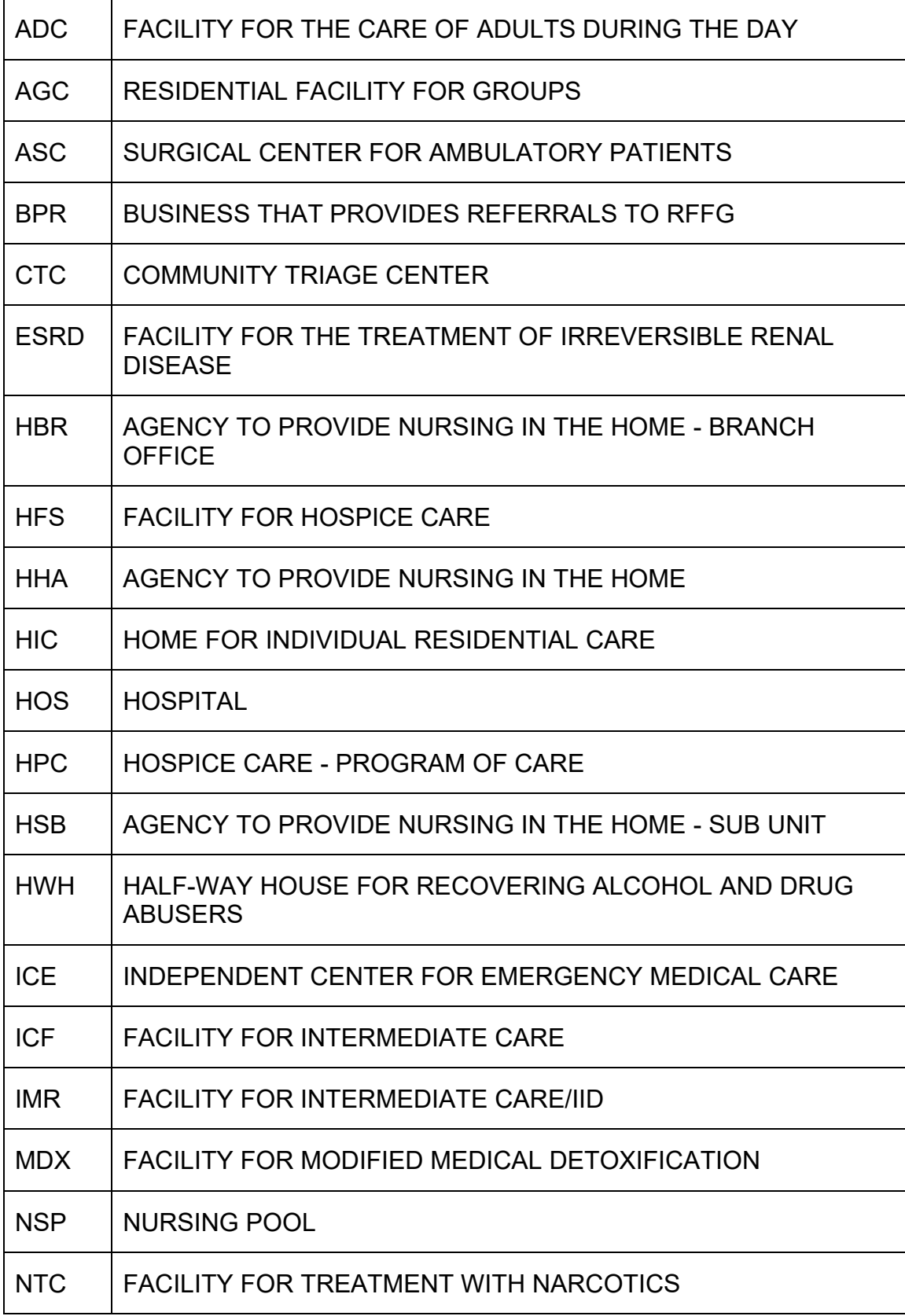

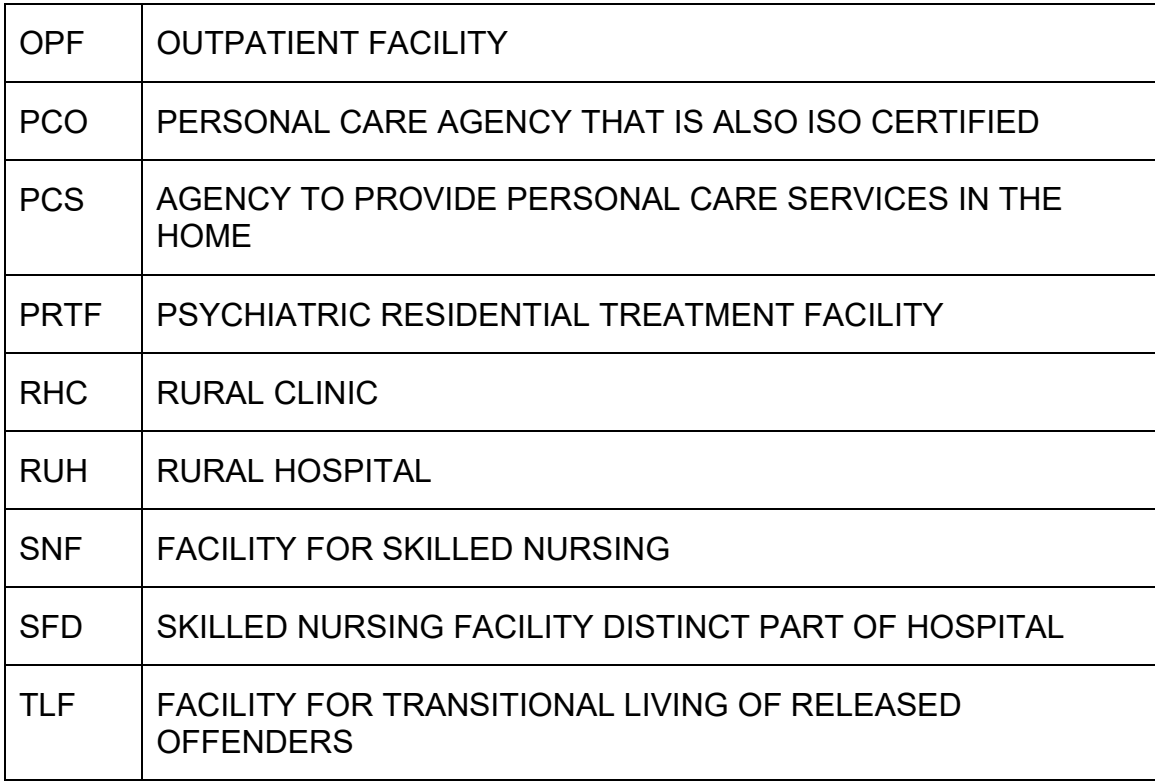

<span id="page-5-0"></span>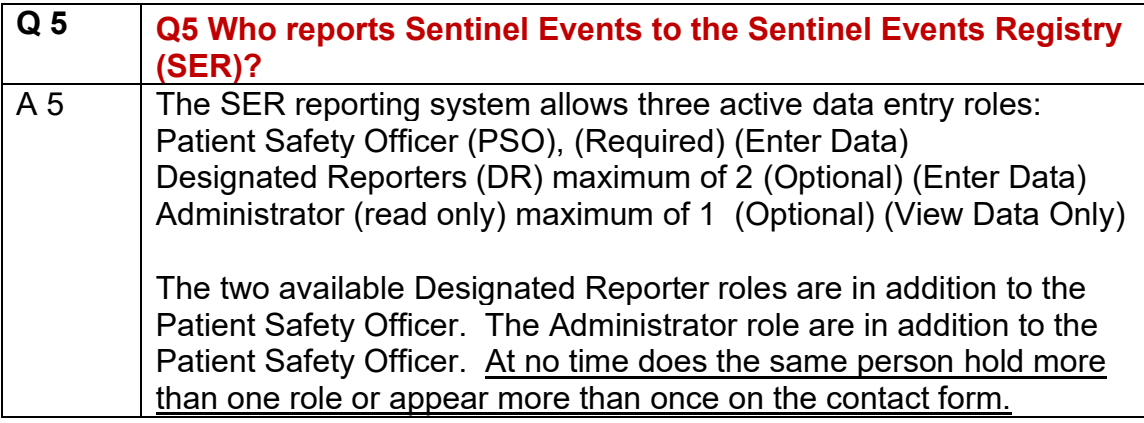

<span id="page-5-1"></span>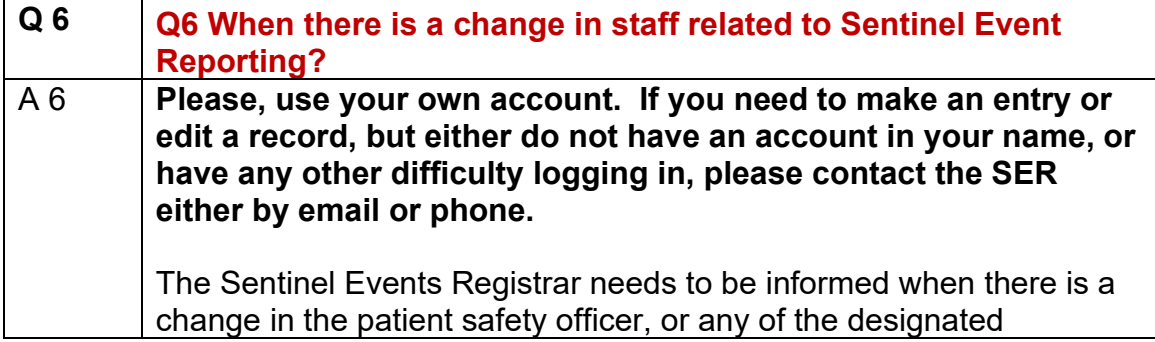

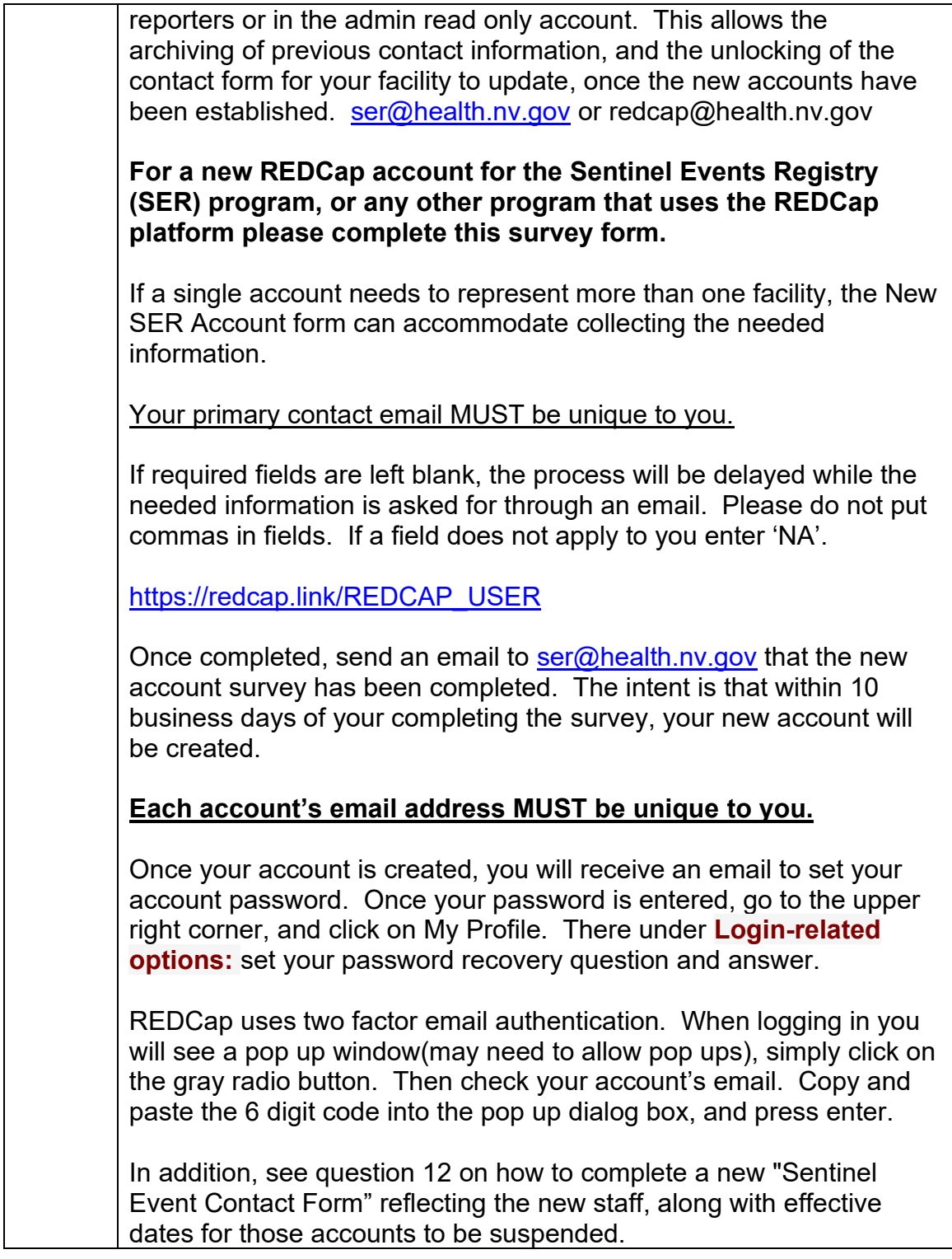

<span id="page-7-0"></span>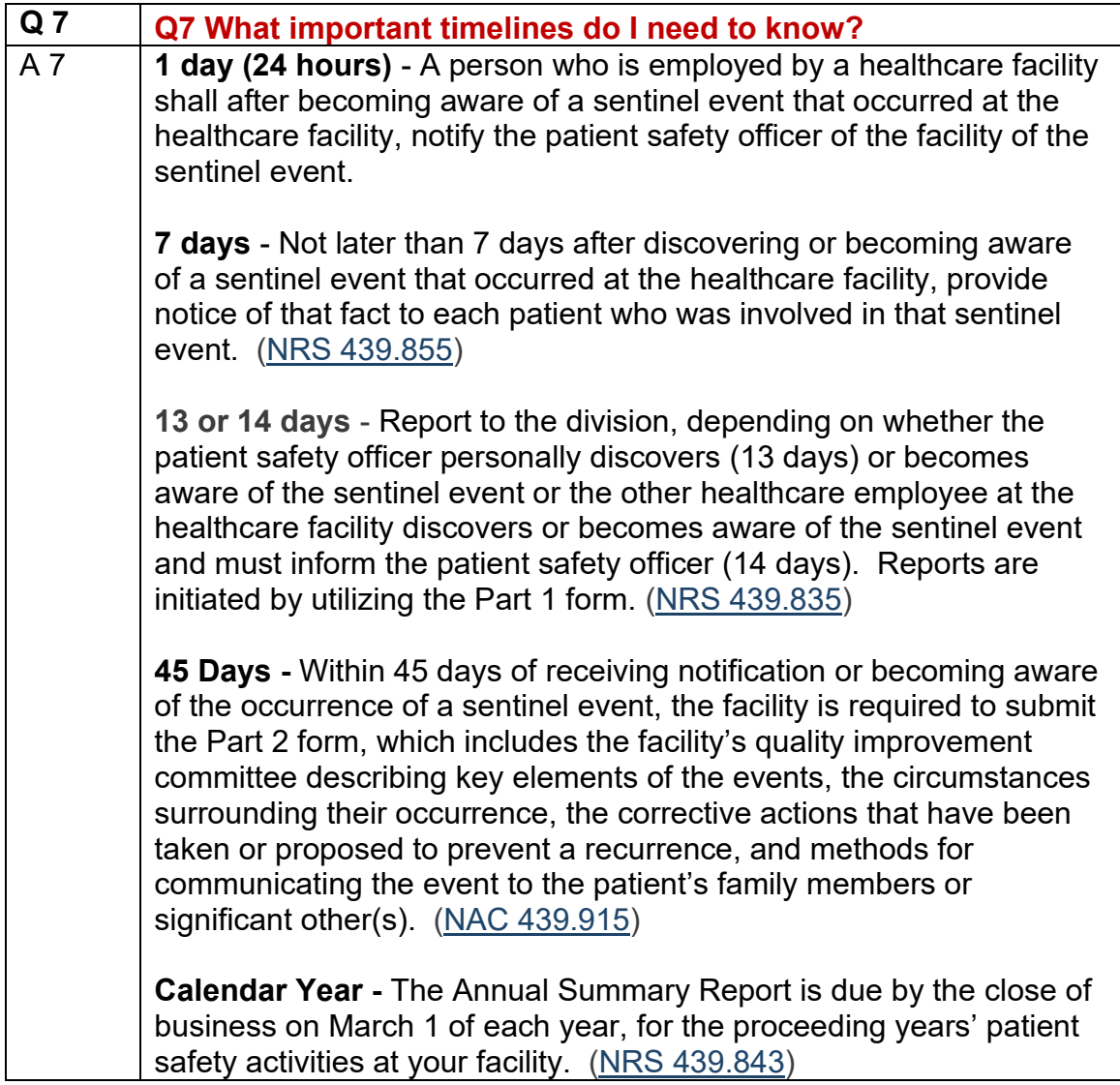

<span id="page-7-1"></span>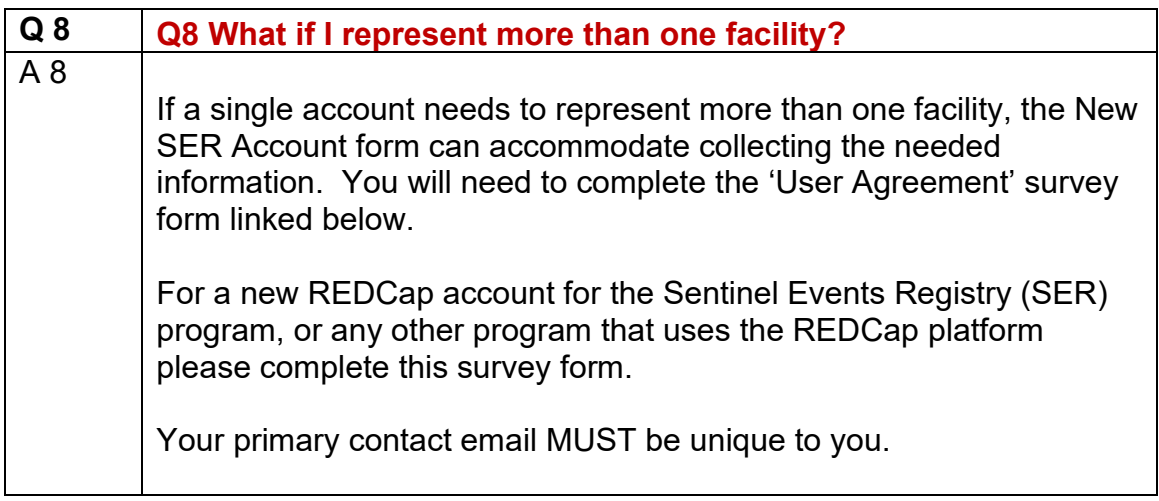

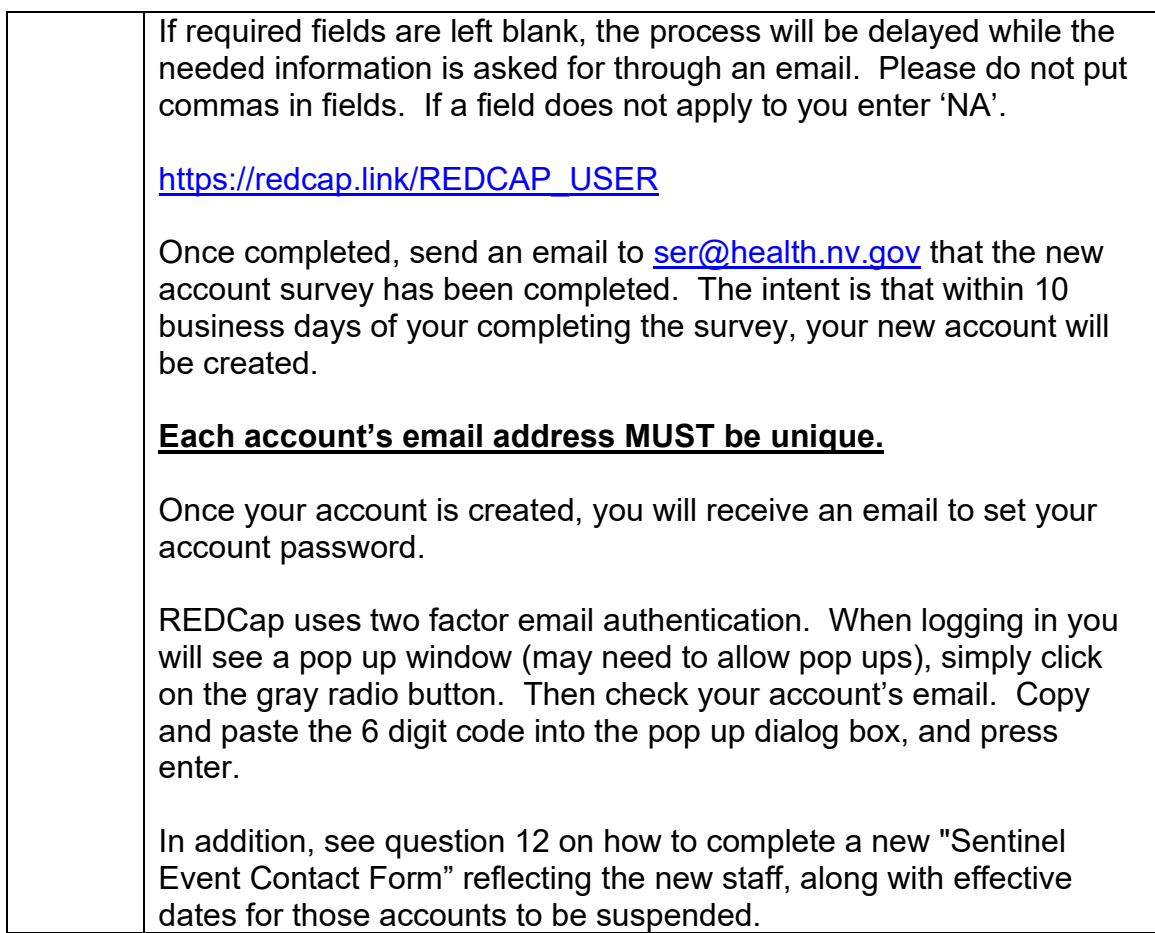

<span id="page-9-0"></span>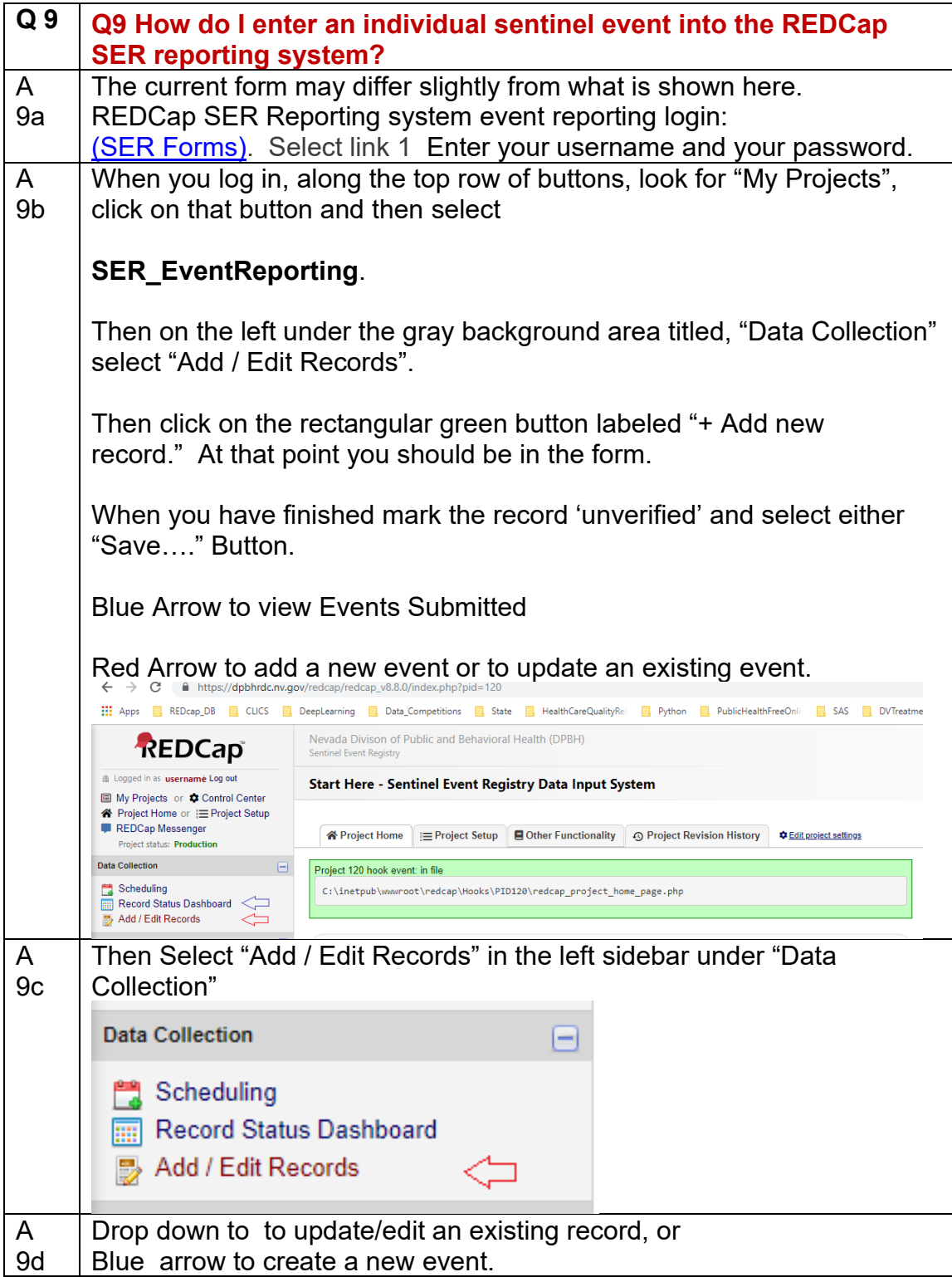

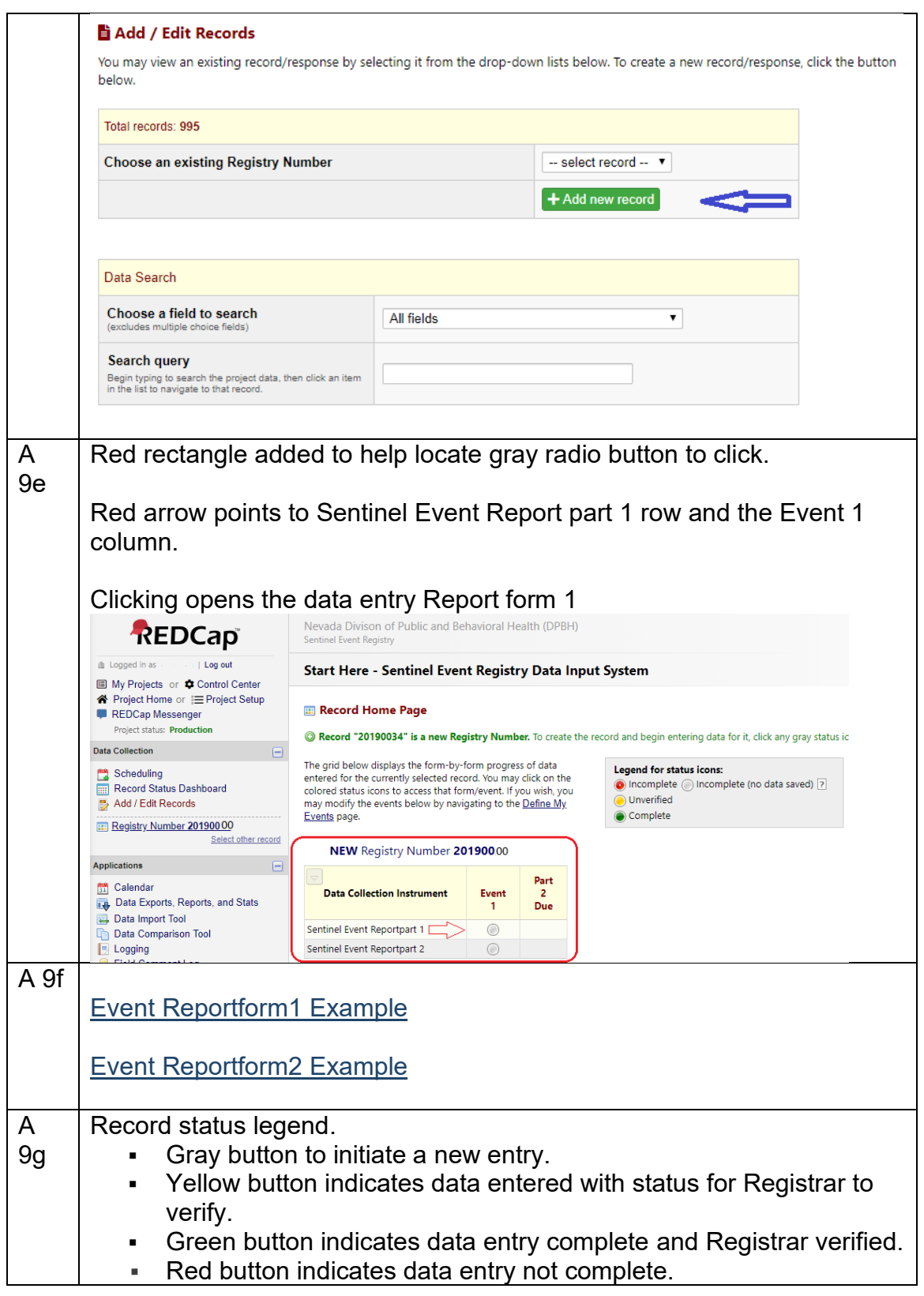

<span id="page-11-0"></span>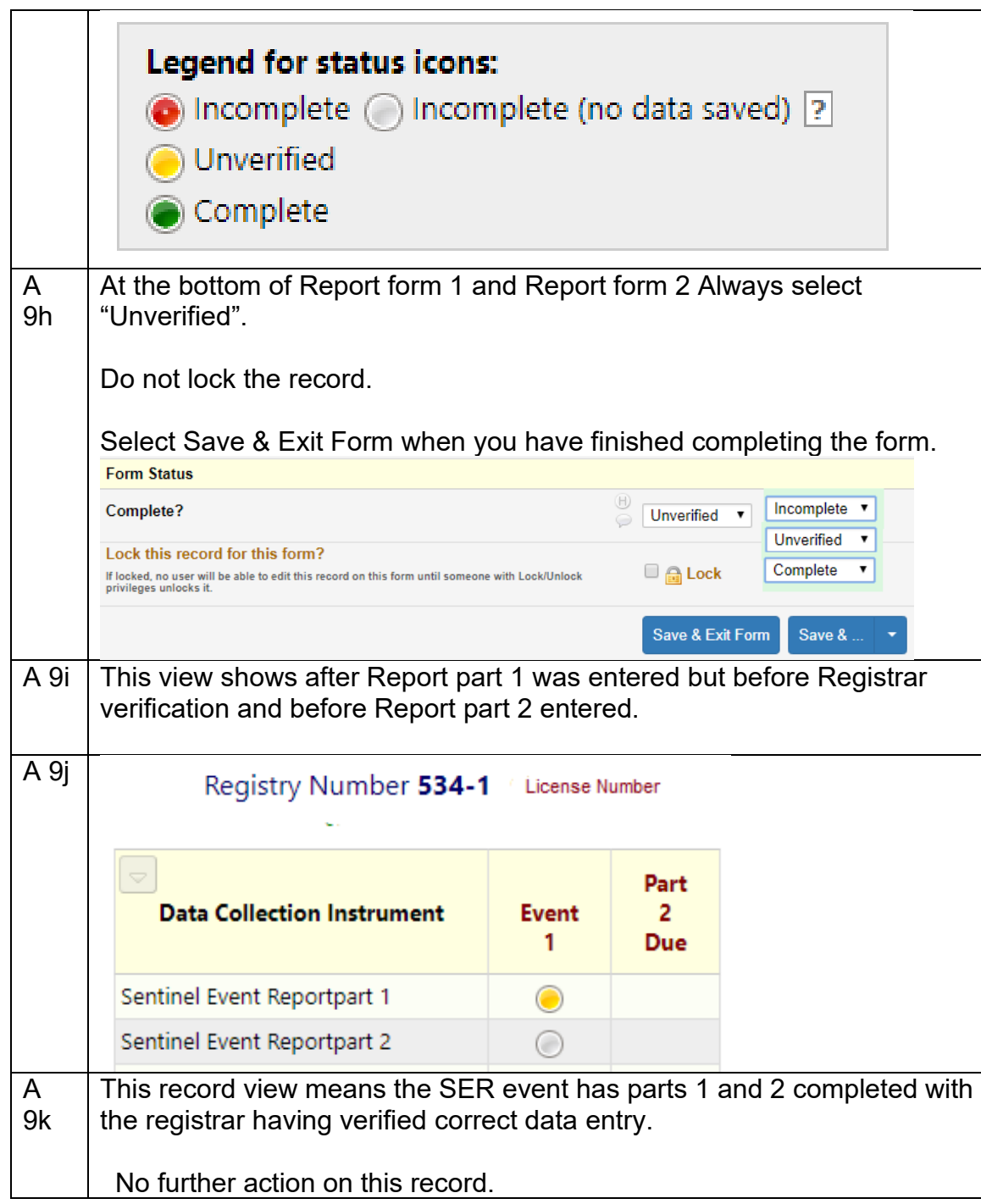

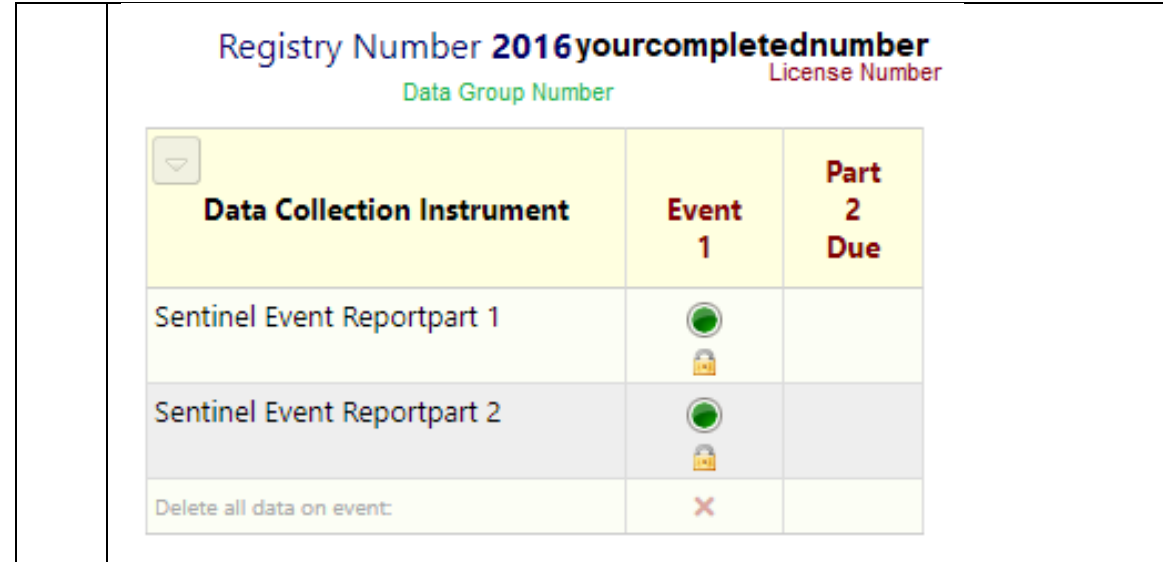

<span id="page-12-1"></span><span id="page-12-0"></span>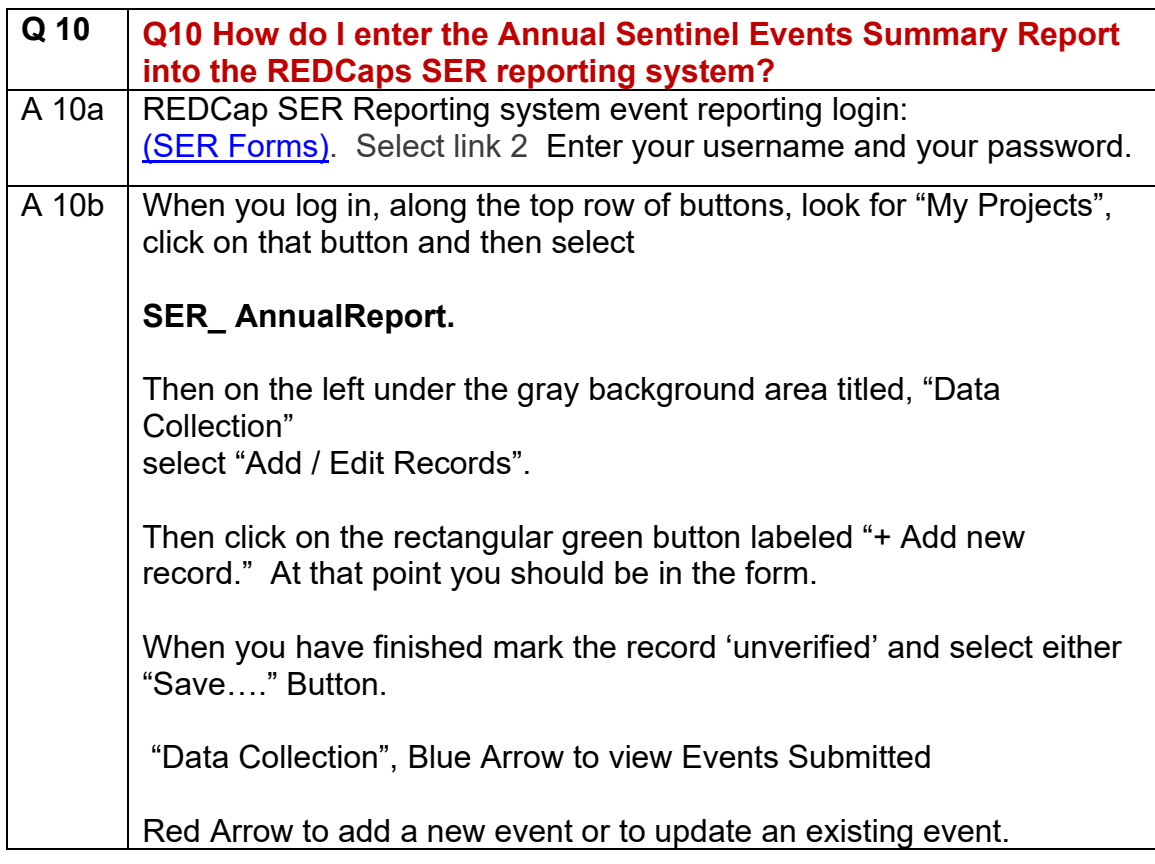

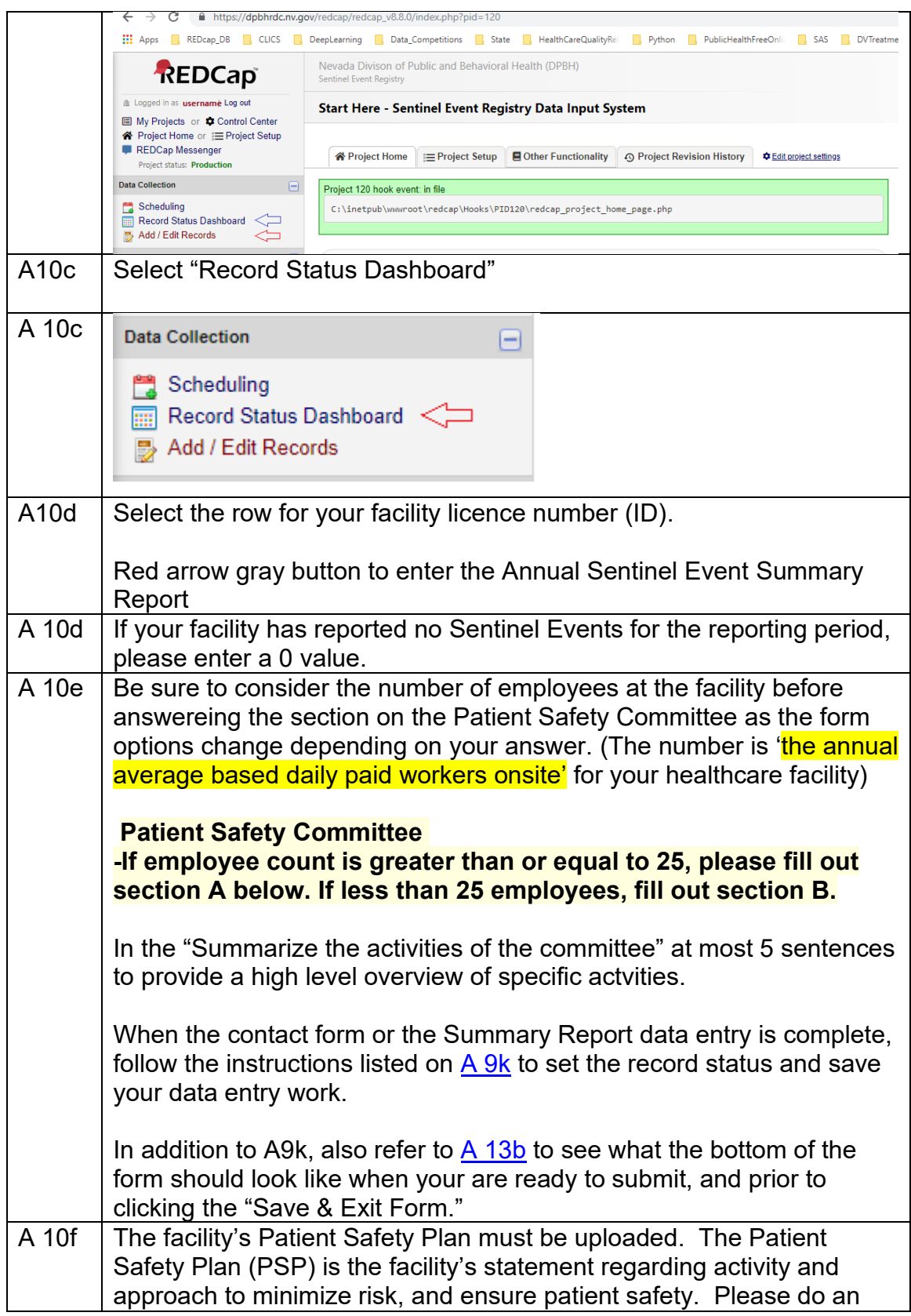

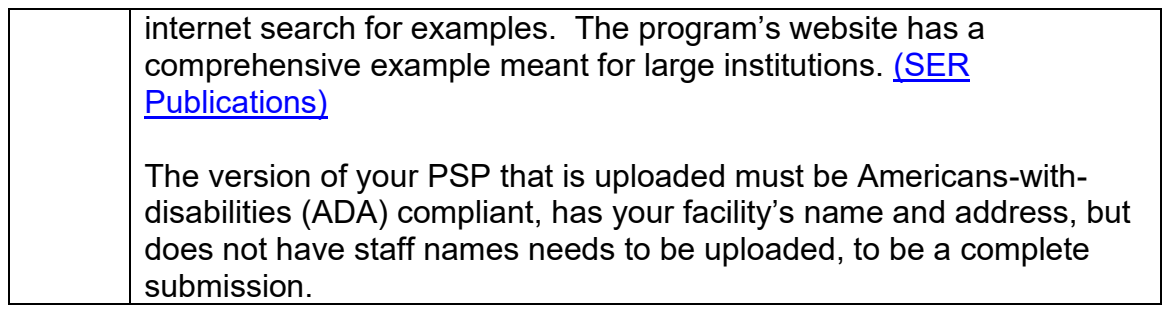

<span id="page-14-0"></span>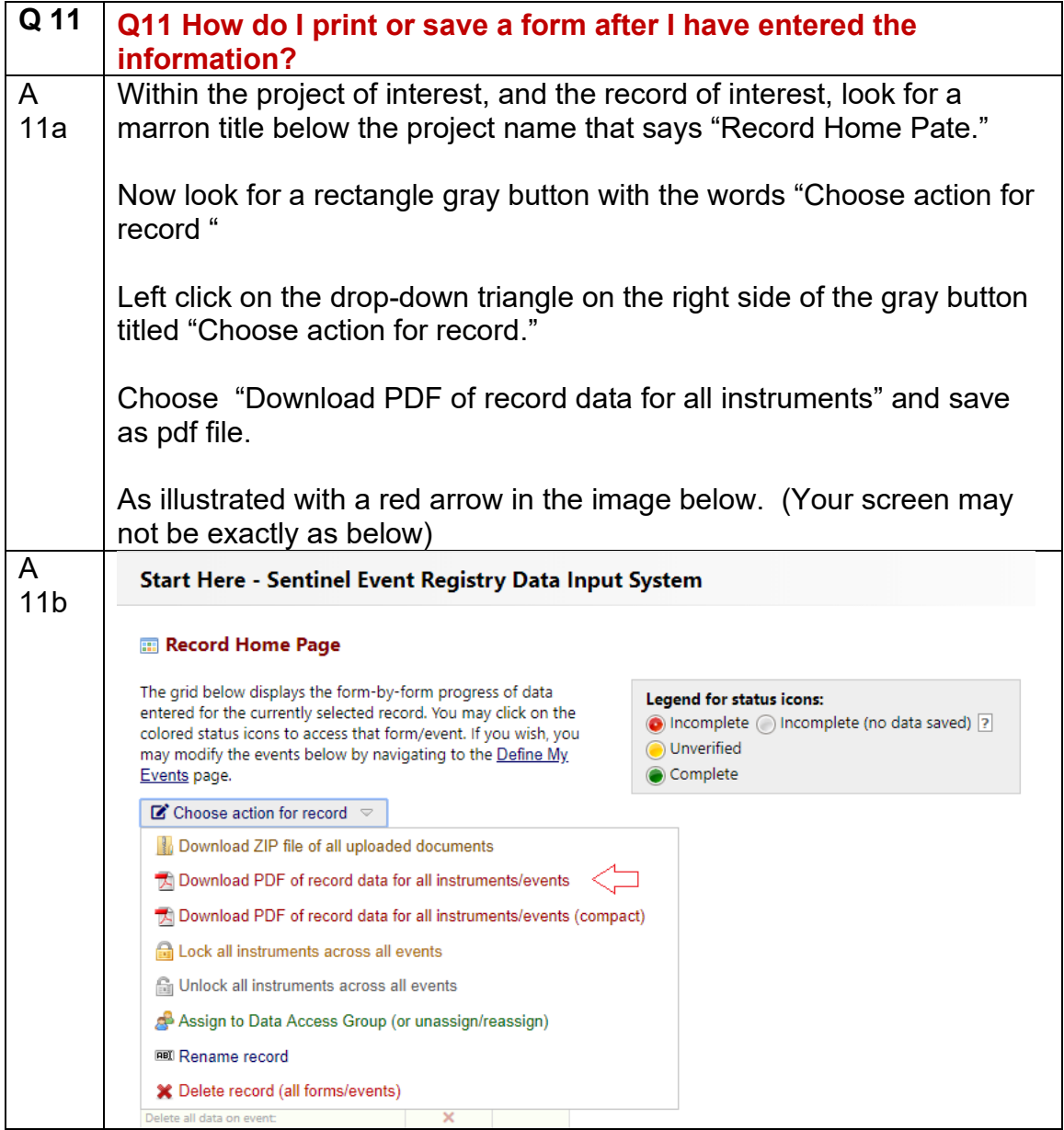

<span id="page-15-0"></span>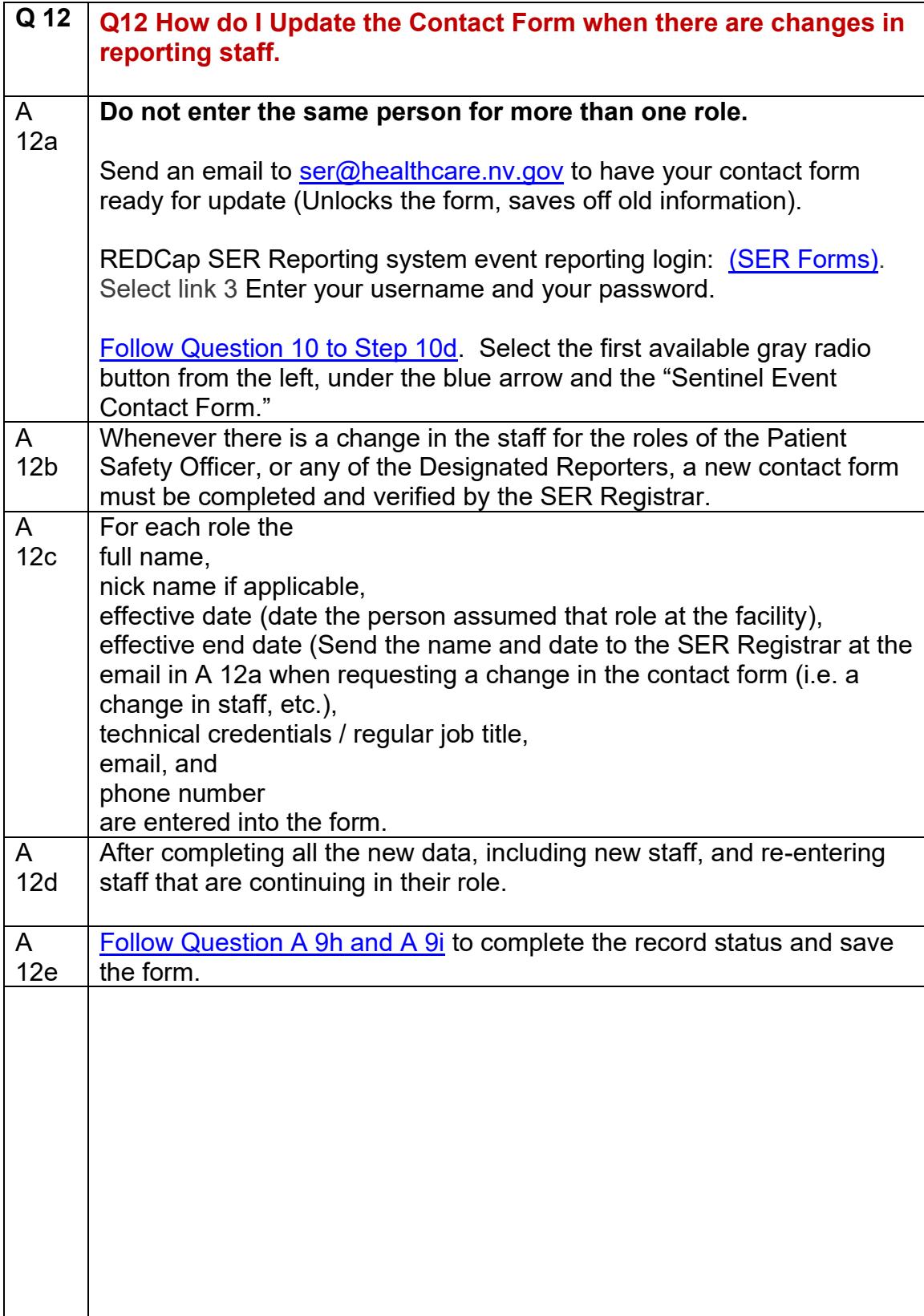

<span id="page-16-0"></span>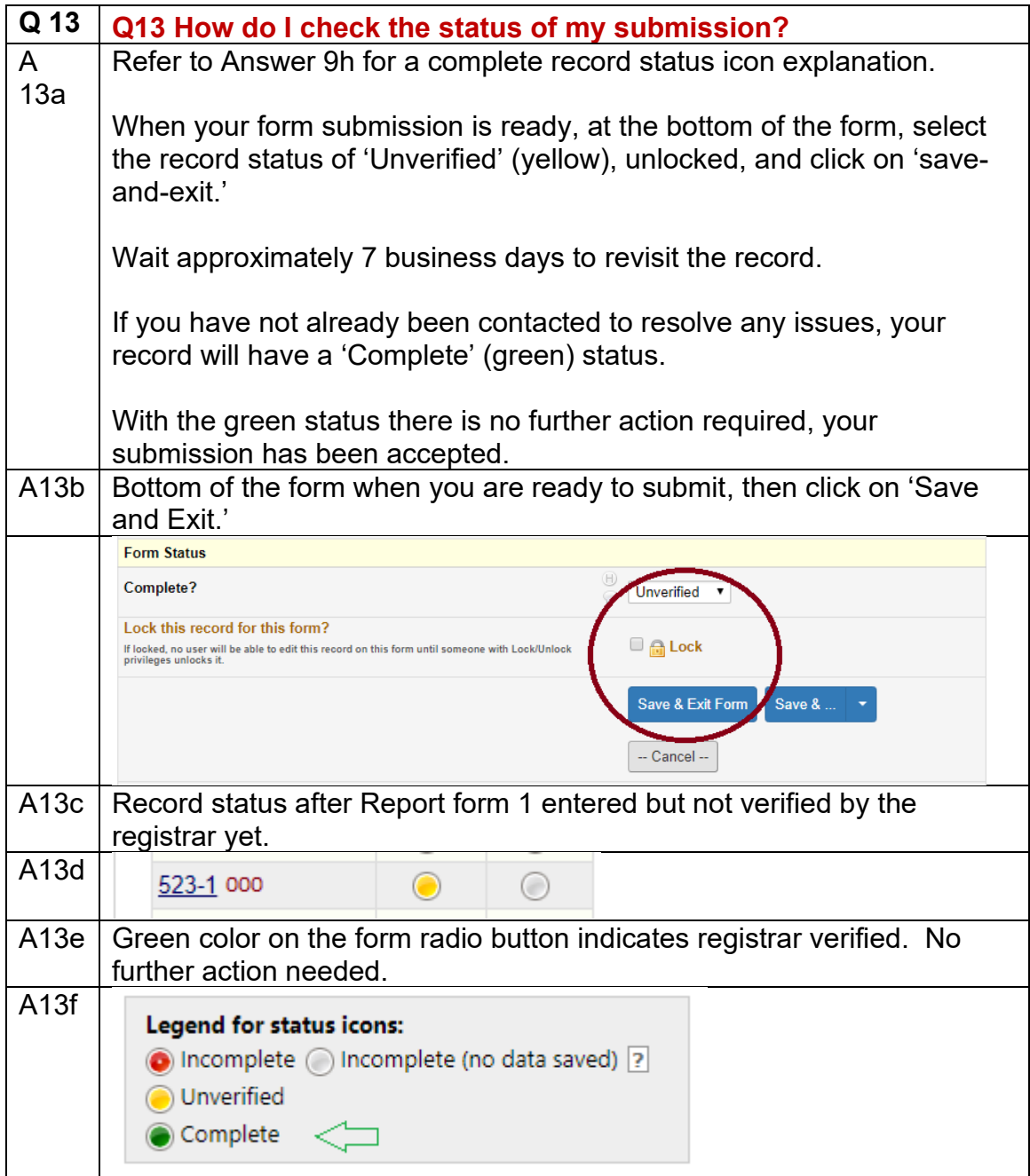

<span id="page-16-1"></span>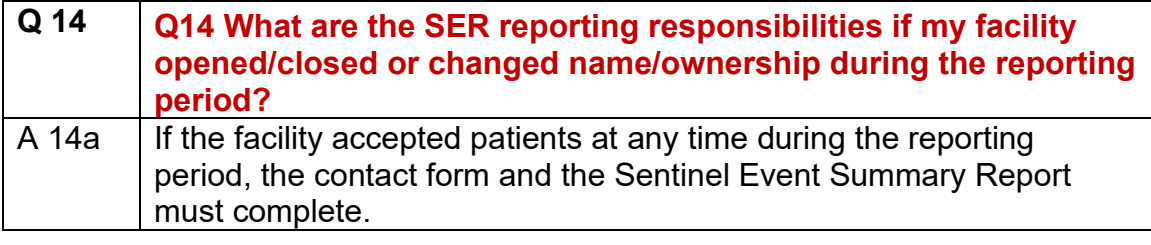

<span id="page-17-0"></span>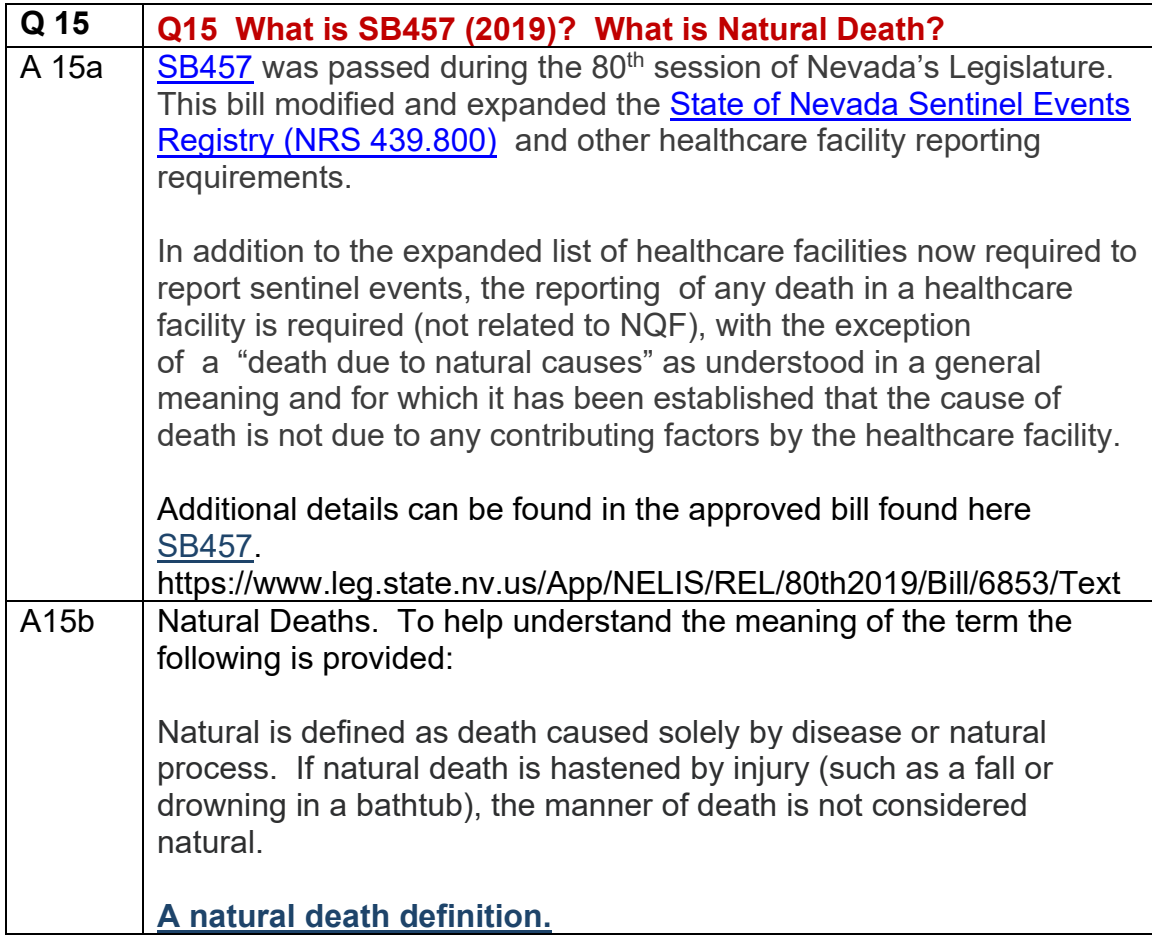

<span id="page-17-1"></span>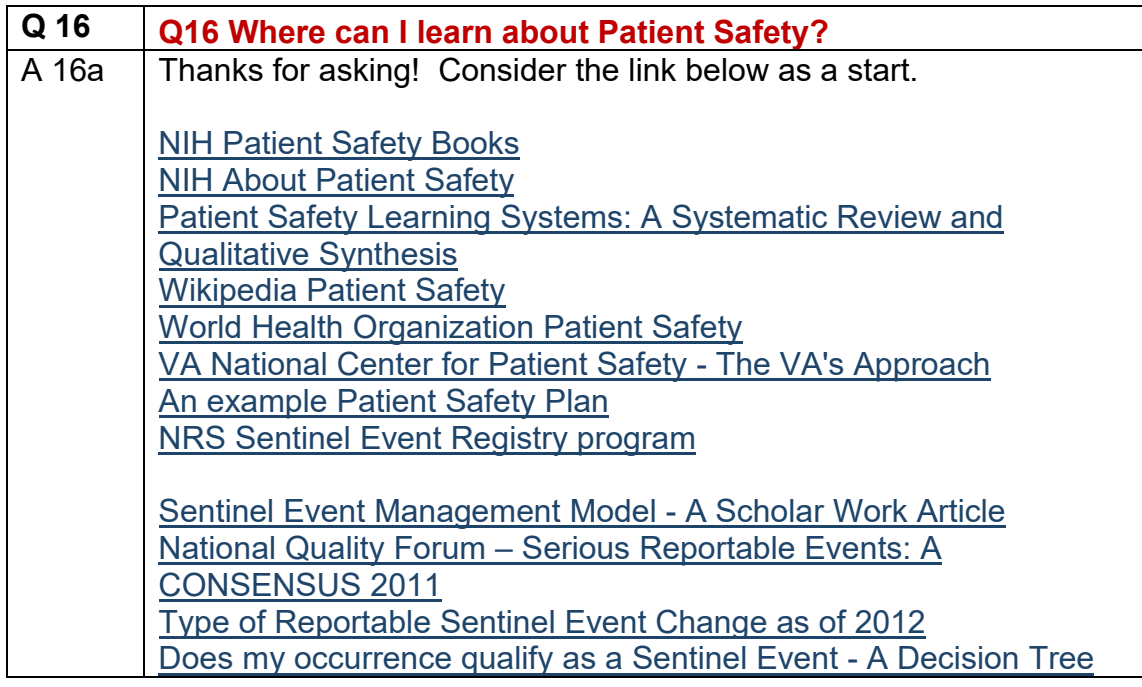

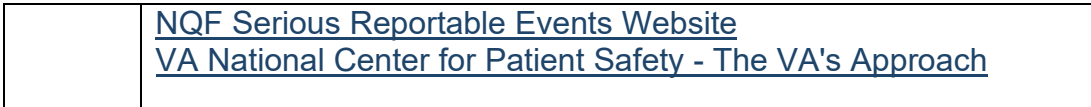

<span id="page-18-0"></span>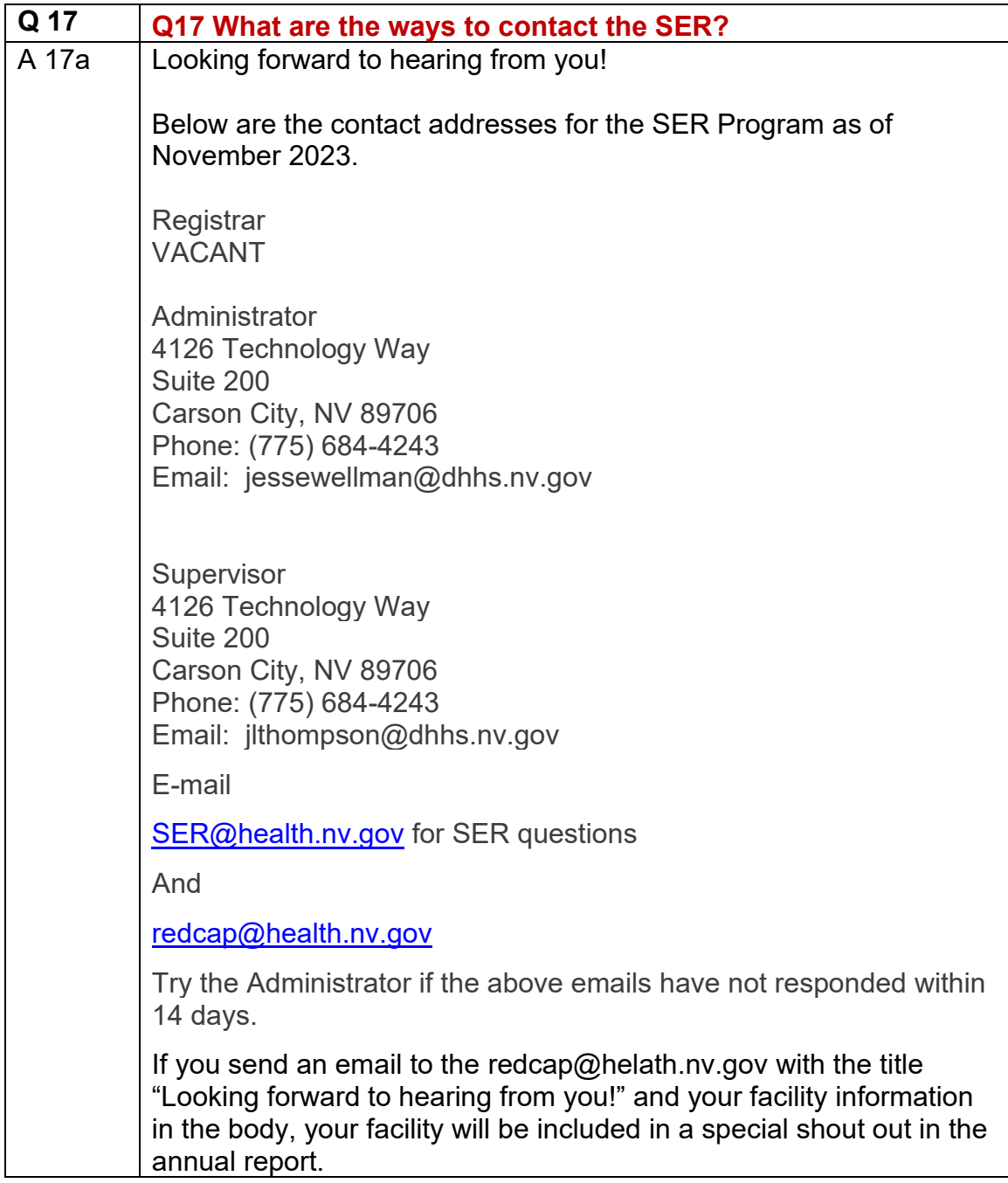

<span id="page-19-0"></span>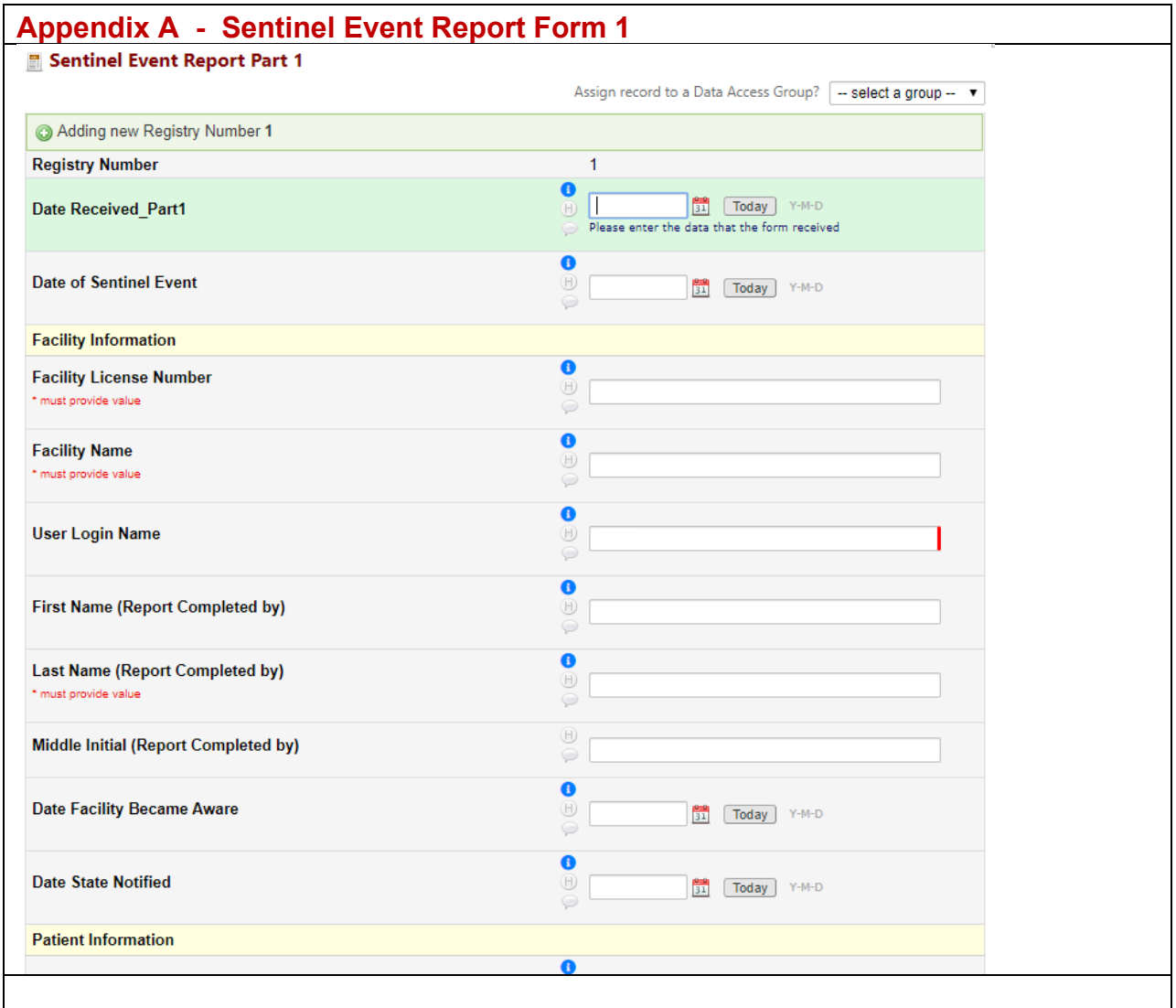

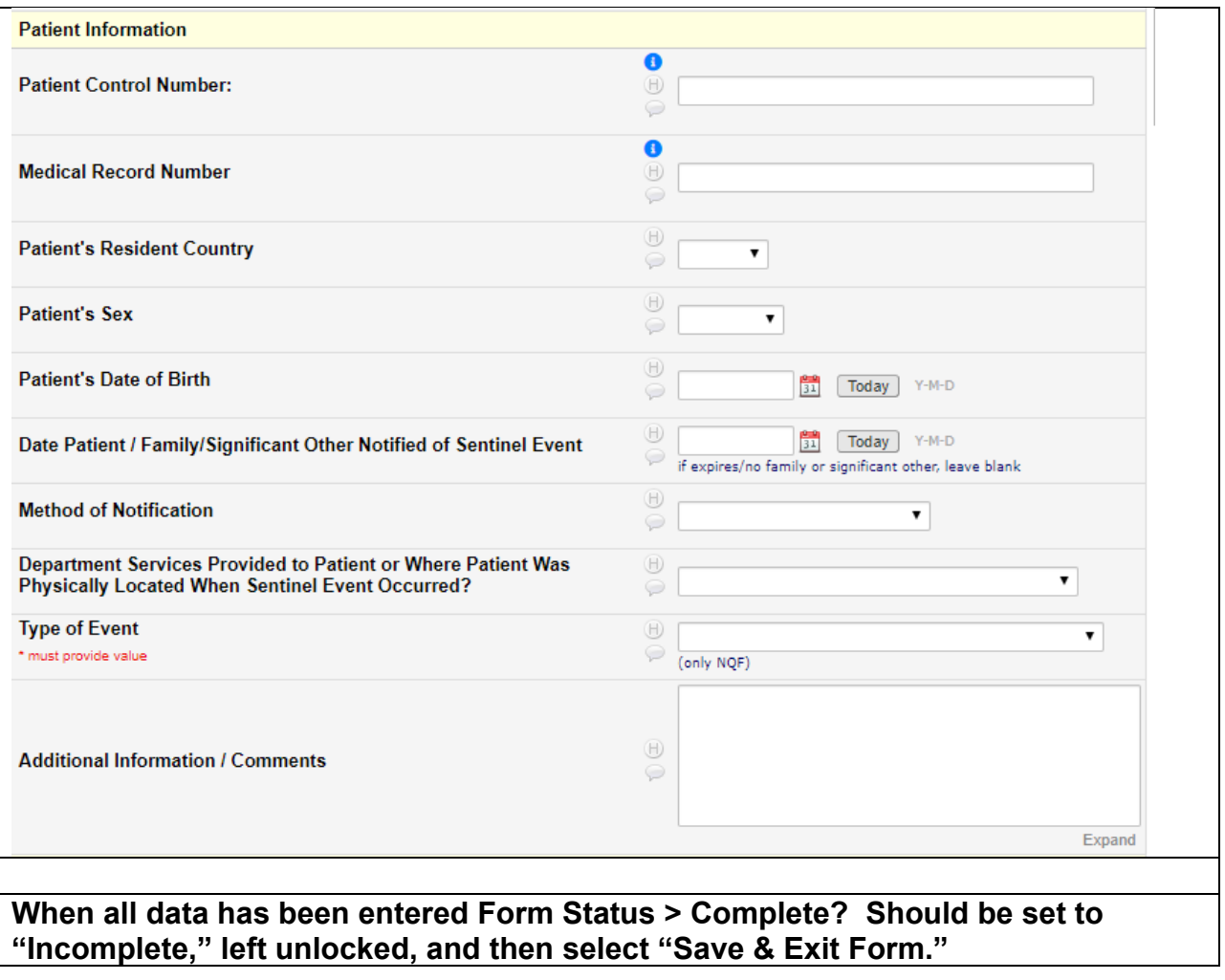

<span id="page-21-0"></span>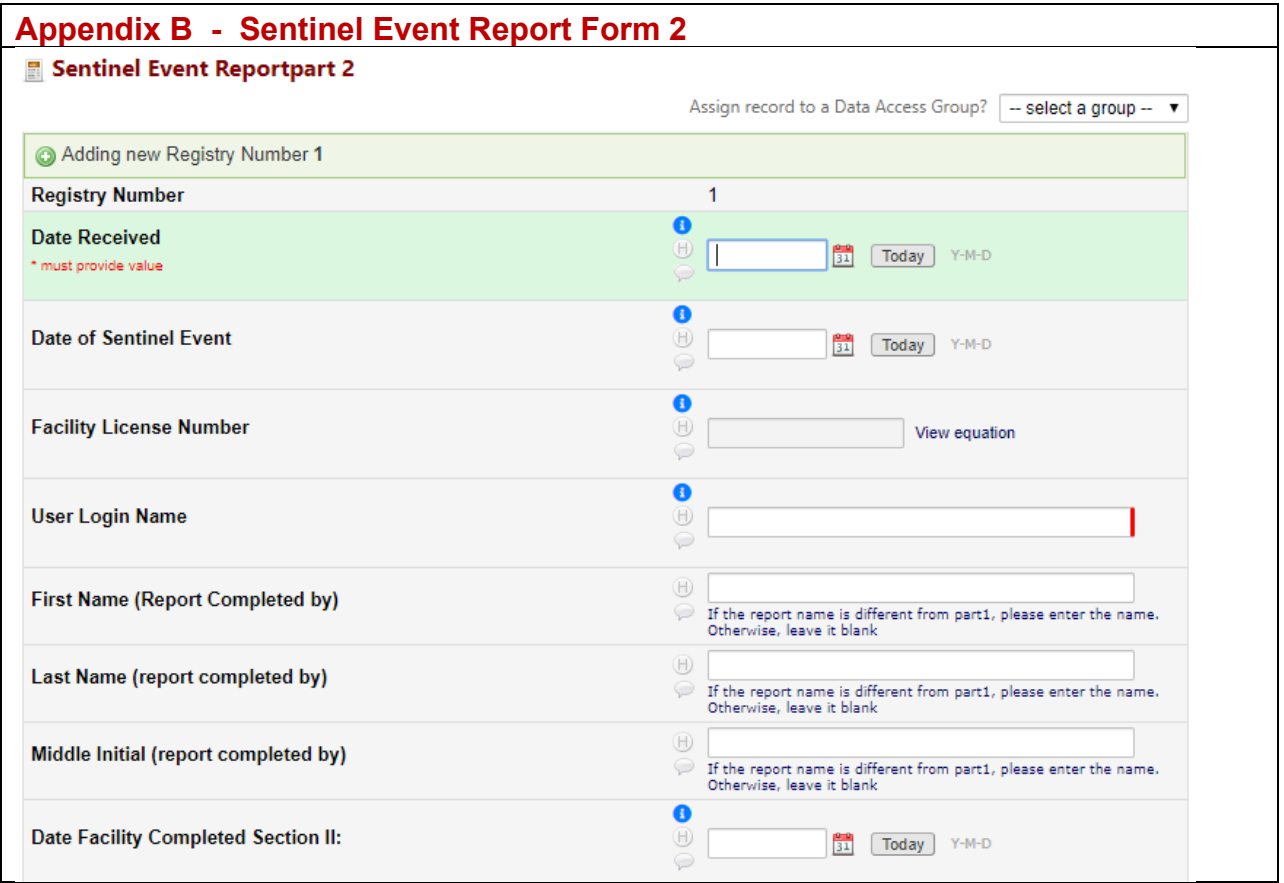

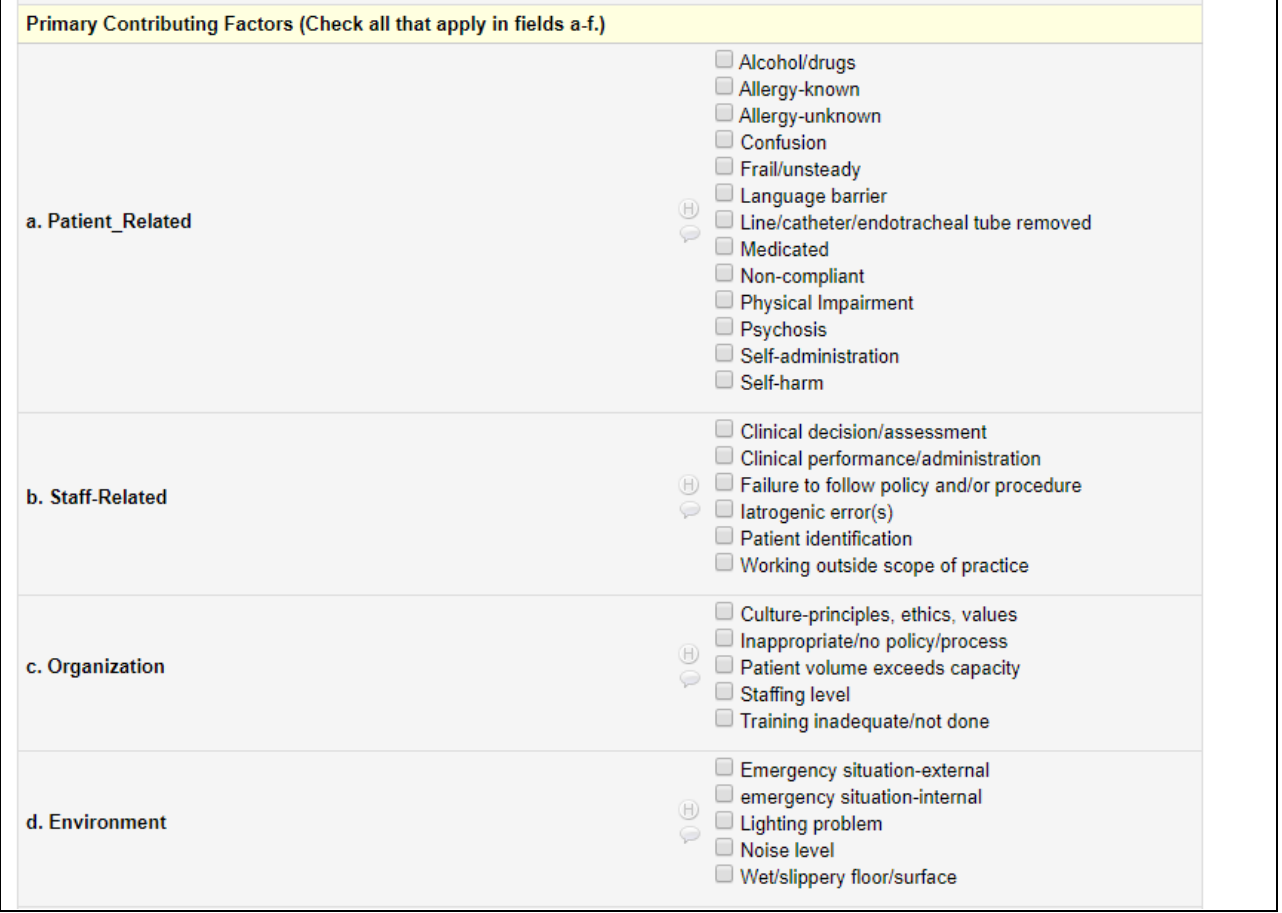

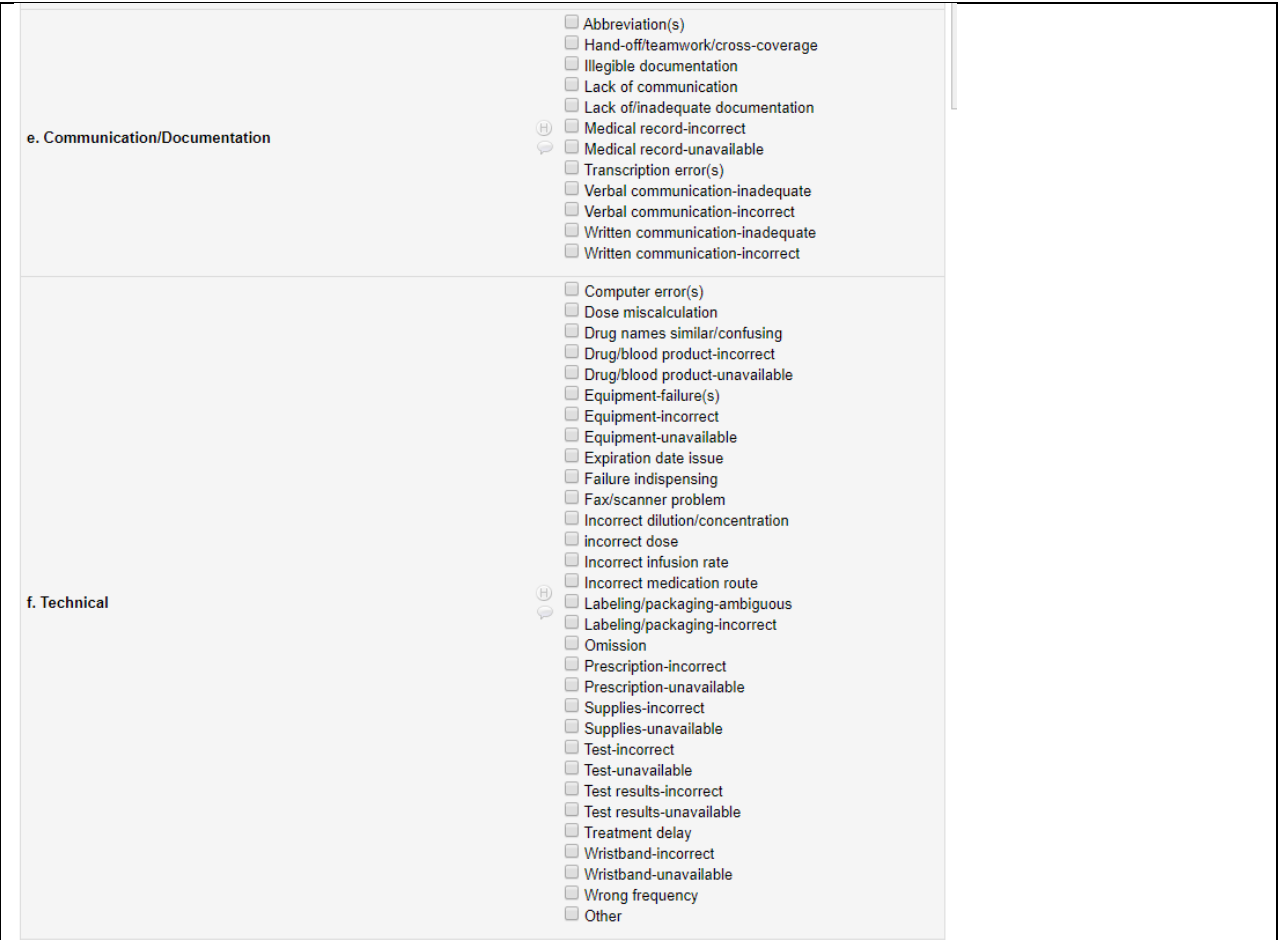

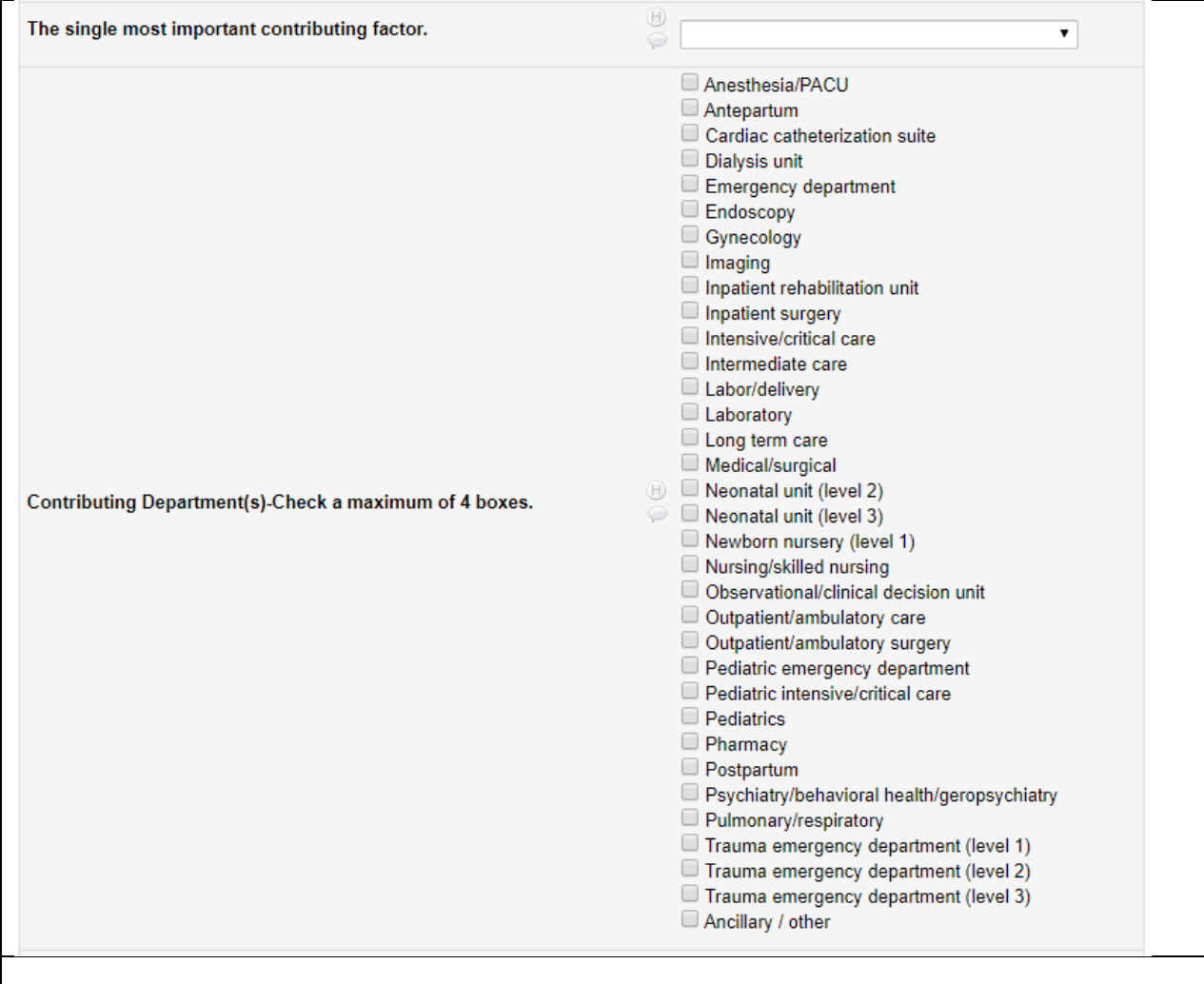

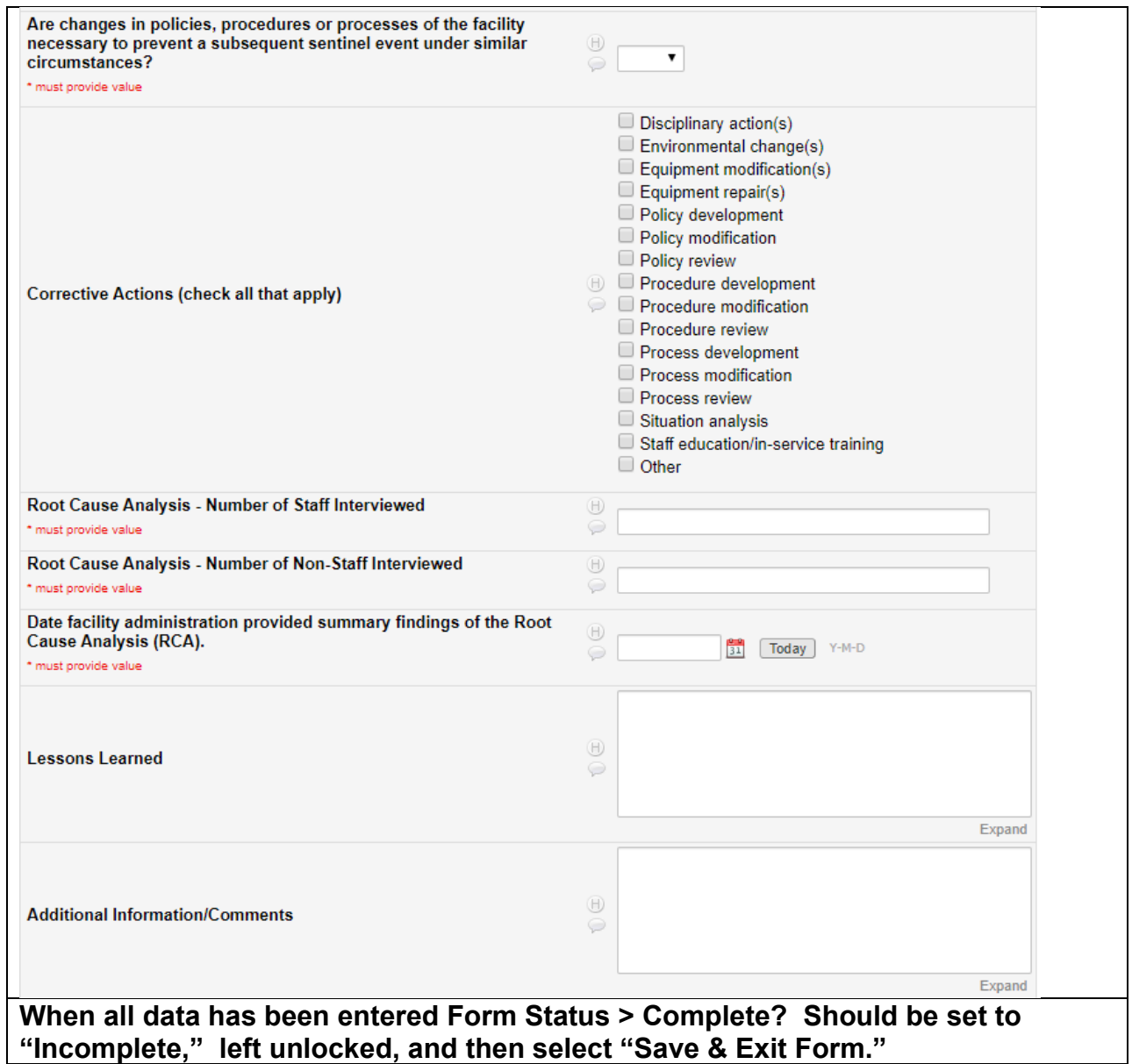

<span id="page-26-0"></span>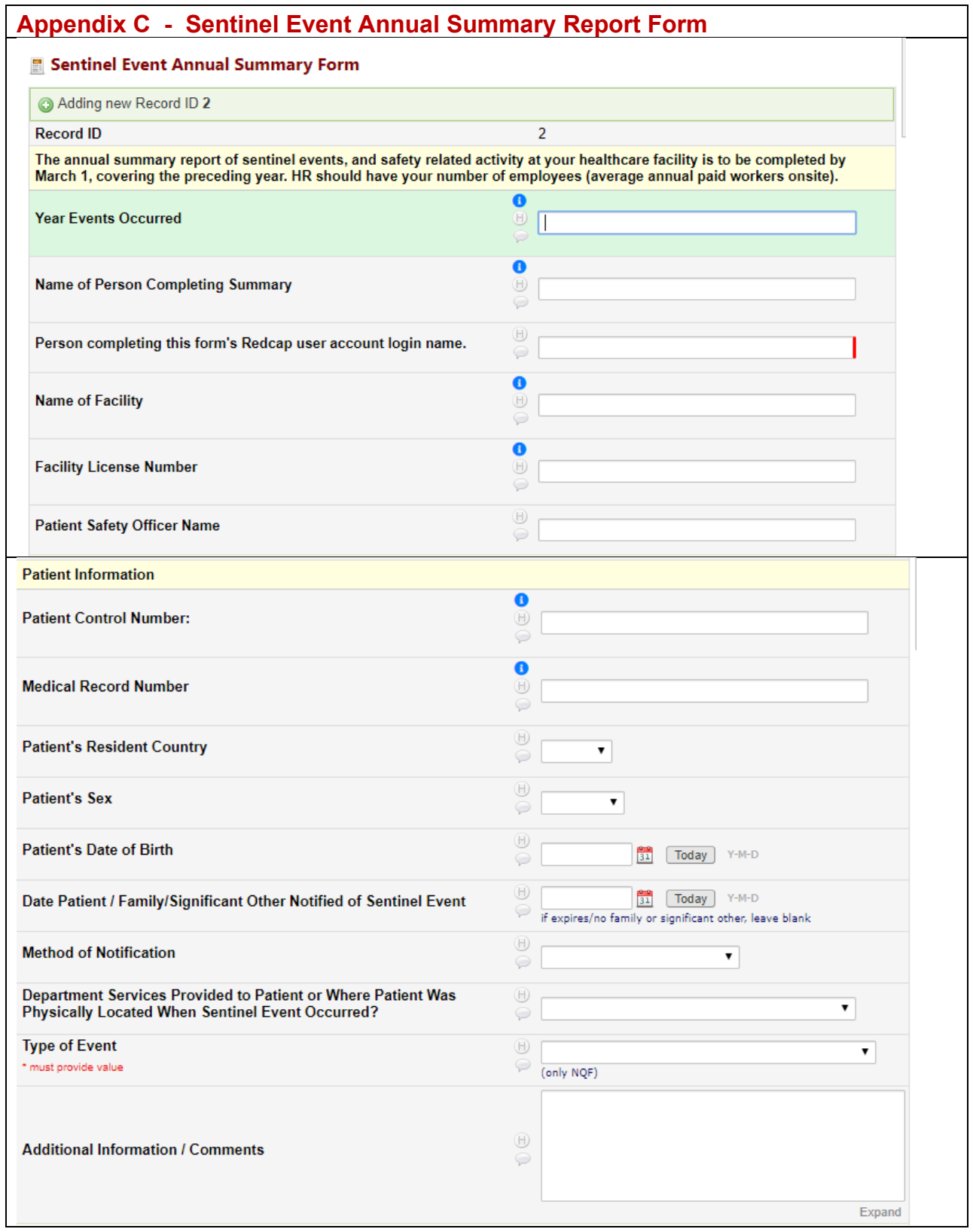

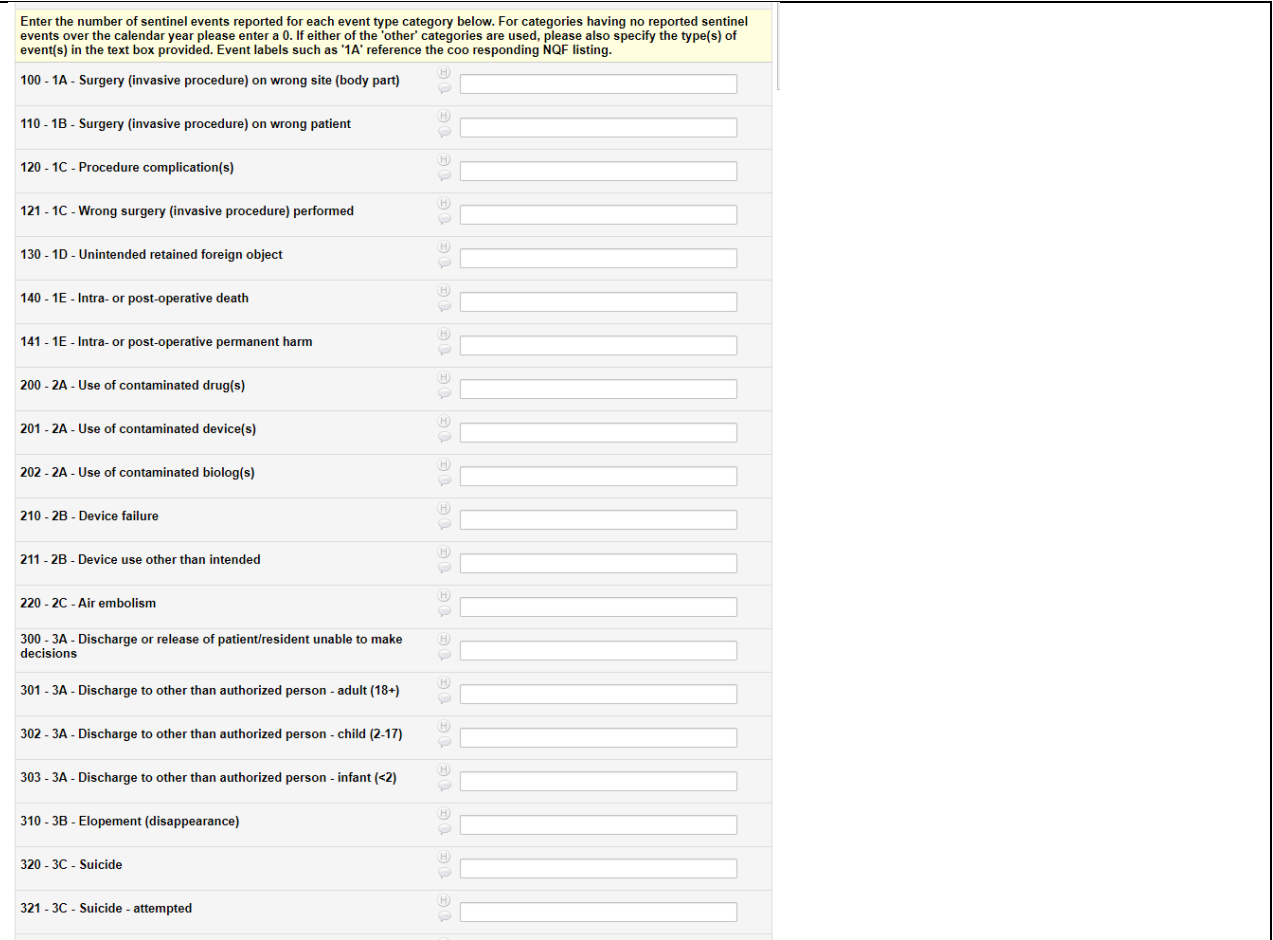

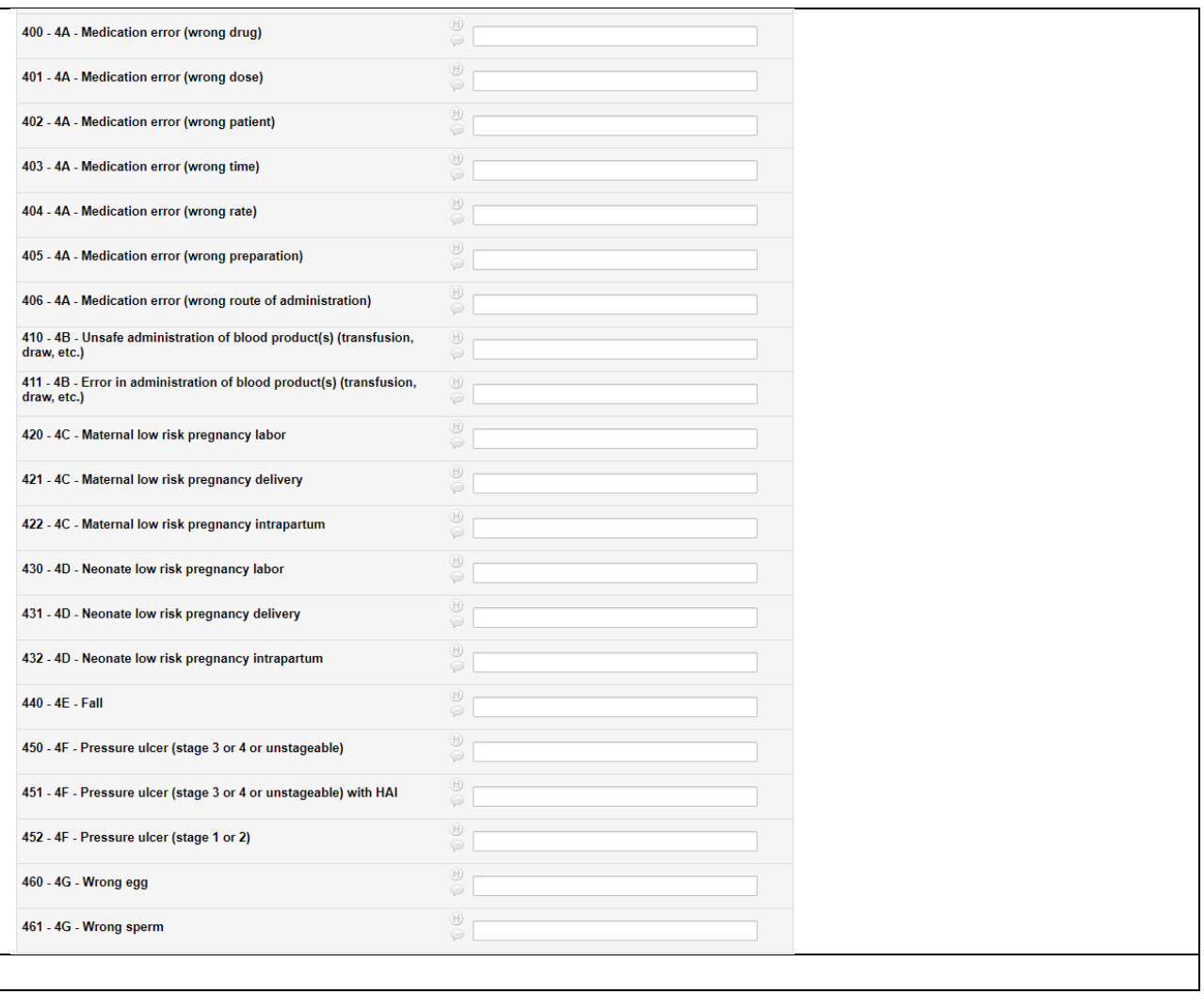

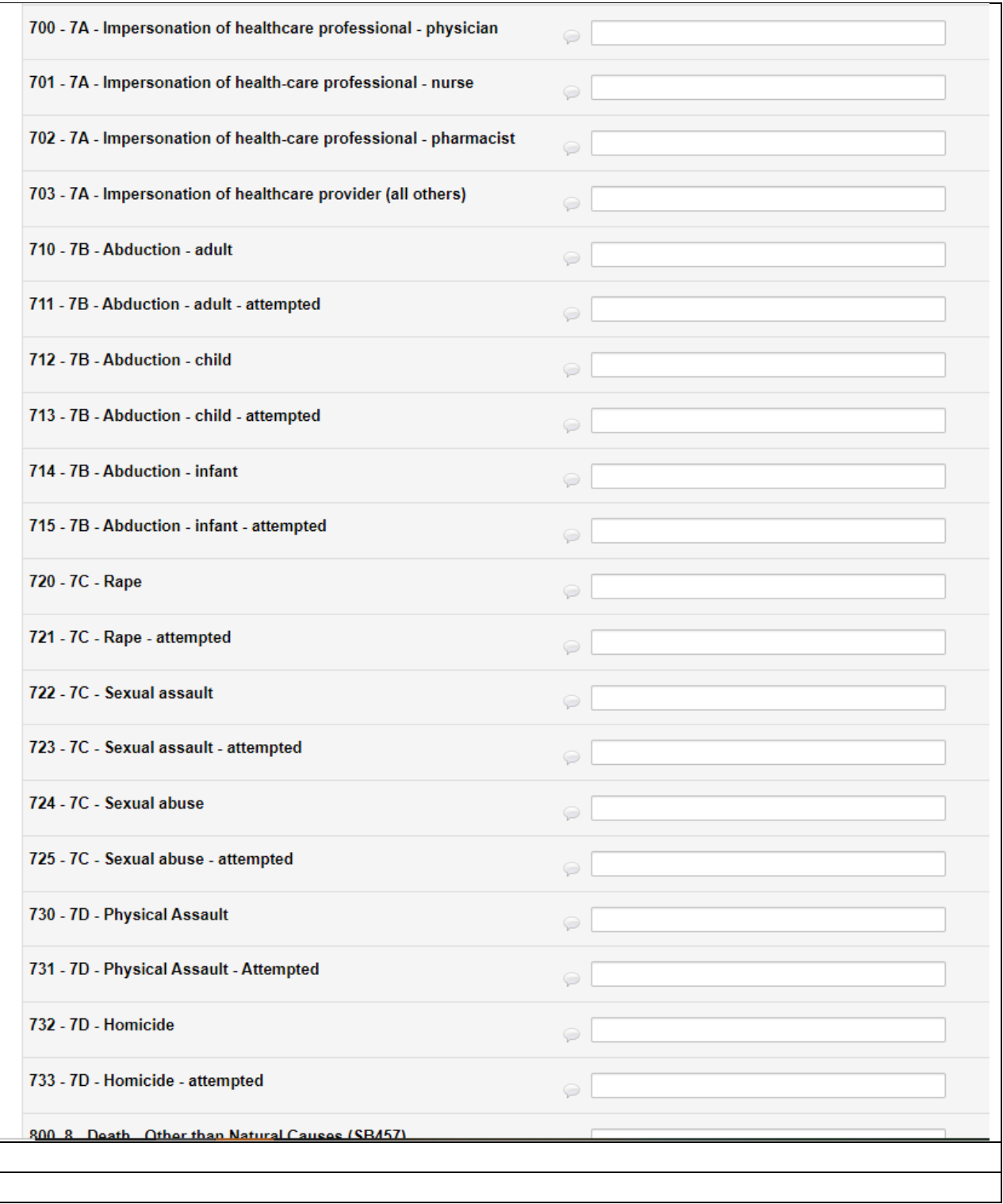

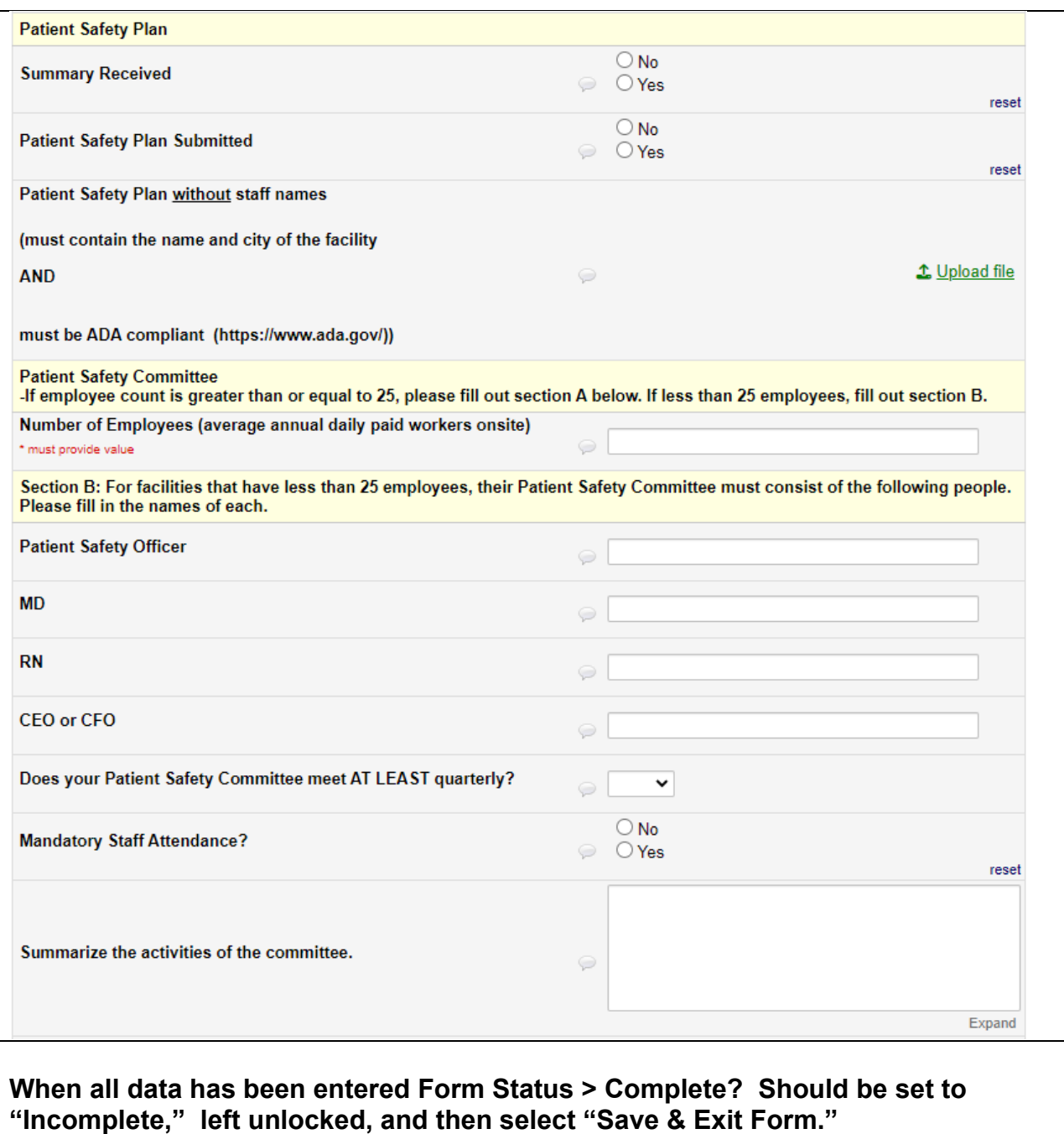

<span id="page-31-0"></span>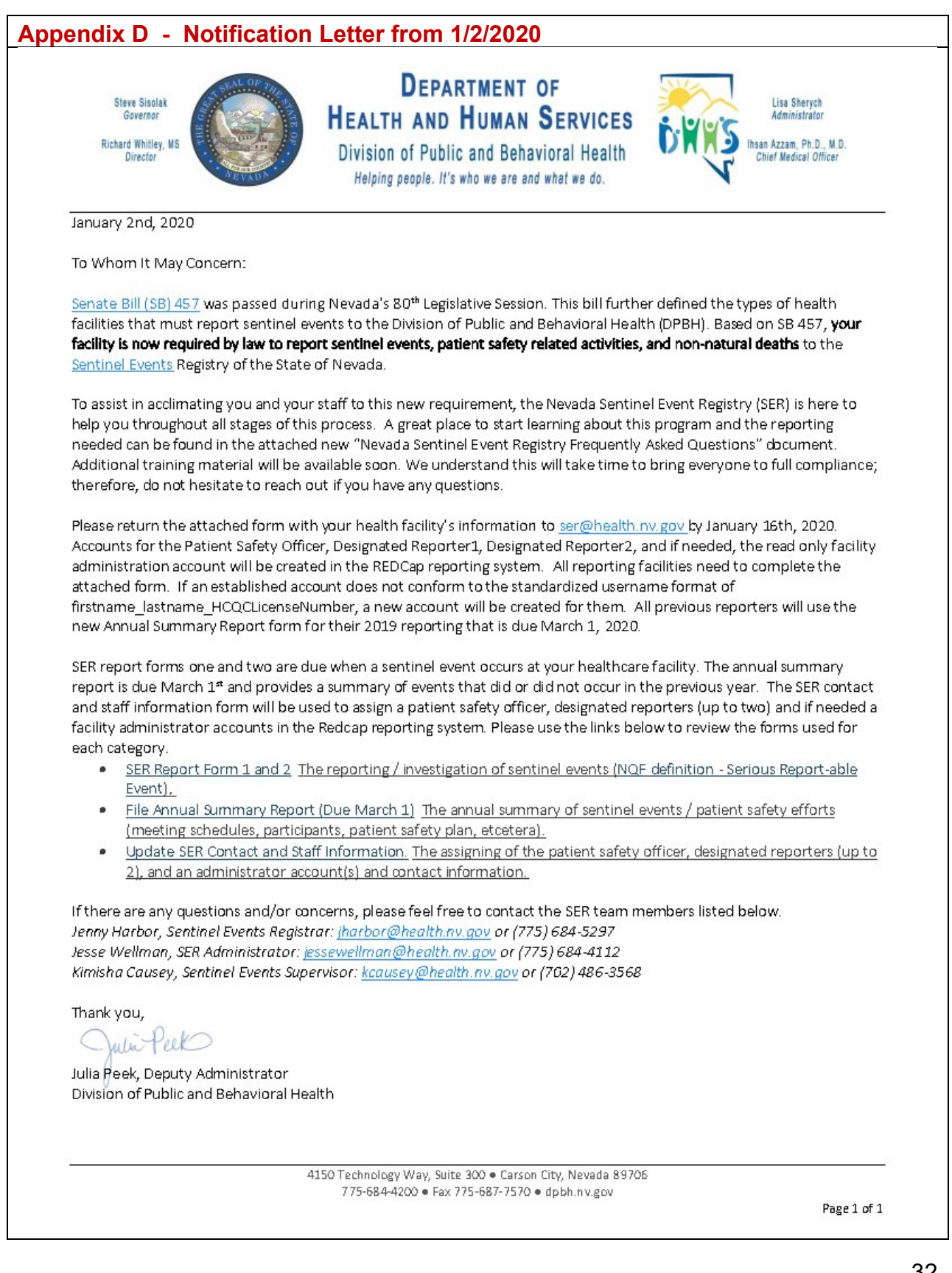

# <span id="page-32-0"></span>**Appendix E - Deputy Attorney General Briefing - Exemptions**

June 2022

Office of Analytics, Sentinel Events Registry **SER Website**, **NRS 439.800**

## **Regarding: Develop NRS Exemption(s) to address certain facility types, concerning 1) possible double reporting and 2) workers in client's home**

NRS states the following Bureau of Health Care Quality and Compliance (HCQC) **HCQC** licensed facility types must participate in the Sentinel Events Registry.

**NRS 439.835** requires that medical facilities (and healthcare facilities added in 2019) report sentinel events to DPBH (Sentinel Events Registry).

NRS **449.803** defines "Health facility", while NRS **439.805**, defines "Medical facility" as HCQC licensed entity types required to report sentinel events.

**Summary of Deputy Attorney General's determination:**

**If the entity is permitted pursuant to Chapter 449 of NRS, so the entity would meet the definition of a health facility in NRS 439.803 which is the appropriate definition to use in regards to sentinel event reporting.**

**If the entity can be searched as a 'healthcare facility' at HCQC's website, https://nvdpbh.aithent.com/login.aspx then they are expected to participate in the Sentinel Events Registry.**

Explanation of why an exemption was inquired about.

### Nursing Pool (NRS 449.0153)

In particular, the license type of 'Nursing Pool' by it's business model, deploys professionally qualified staff to settings owned and operated by other license types that are included in the list of expected reporting facility types. This leads to unintended consequences that could result in 1) duplicate reporting, 2) excessive delay in reporting, and 3) Inability to have appropriate information for purposes of reporting. (attachments)

### Personal Care Agency, and other

Other license types that provide services in the clients home or services have asked for special reduced burden in as much as the location of service is a domestic setting and not a 'Health facility' per say. Personal Care Agency's state that their service array consists of only light housekeeping, bathing, dressing, and grooming, while some simply check on clients at regular schedules. Substance Abuse Treatment programs have put forth the argument that they do no health or medical service.

Clarification around the need to report regardless of

1) 'self-determination' of low risk,

2) how clients are billed,

3) level of training of staff,

4) where services are rendered, i.e. in the clients domicile or in a more specially equipped health service setting, or in another setting that already is required to report.

<span id="page-33-0"></span>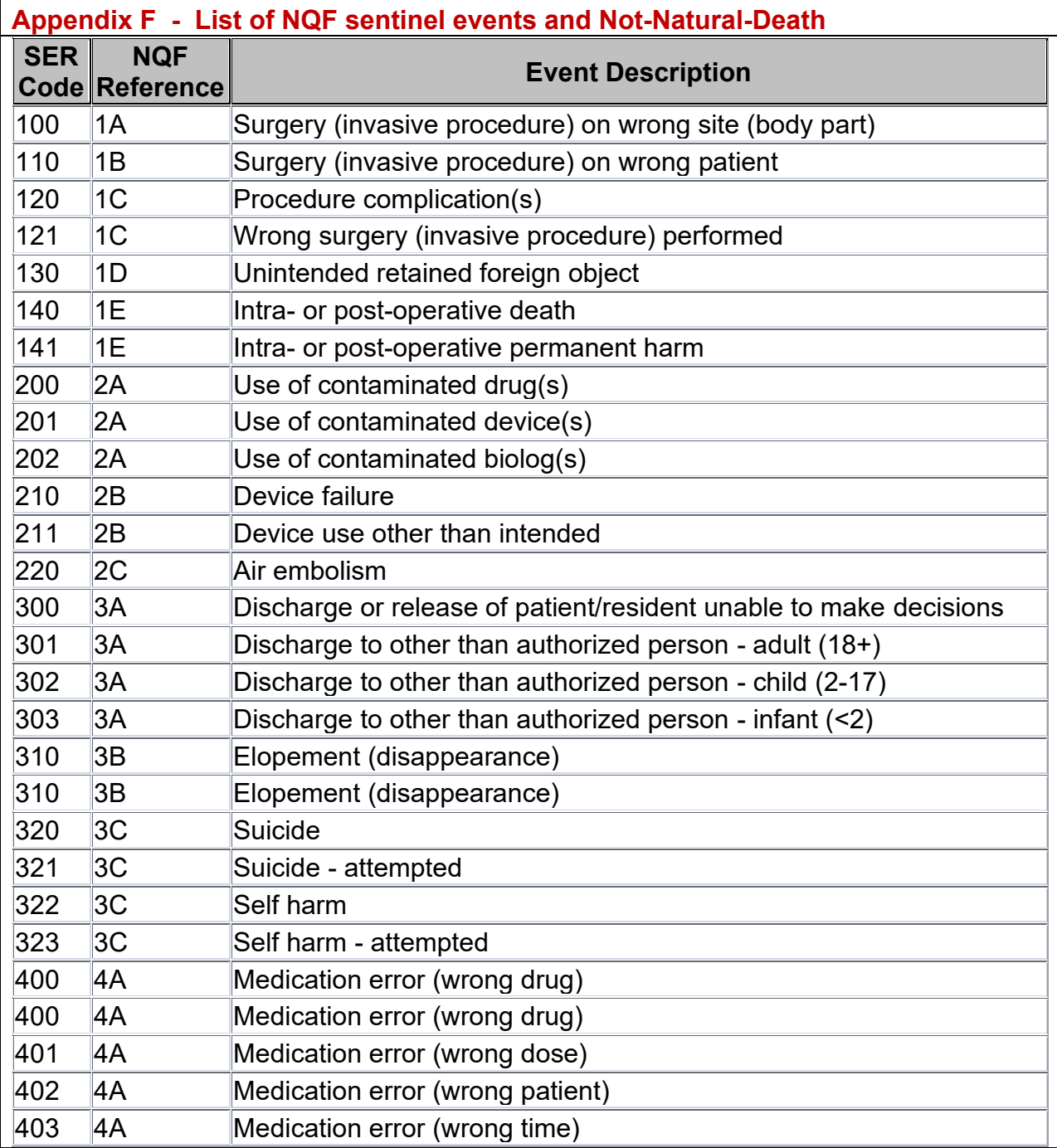

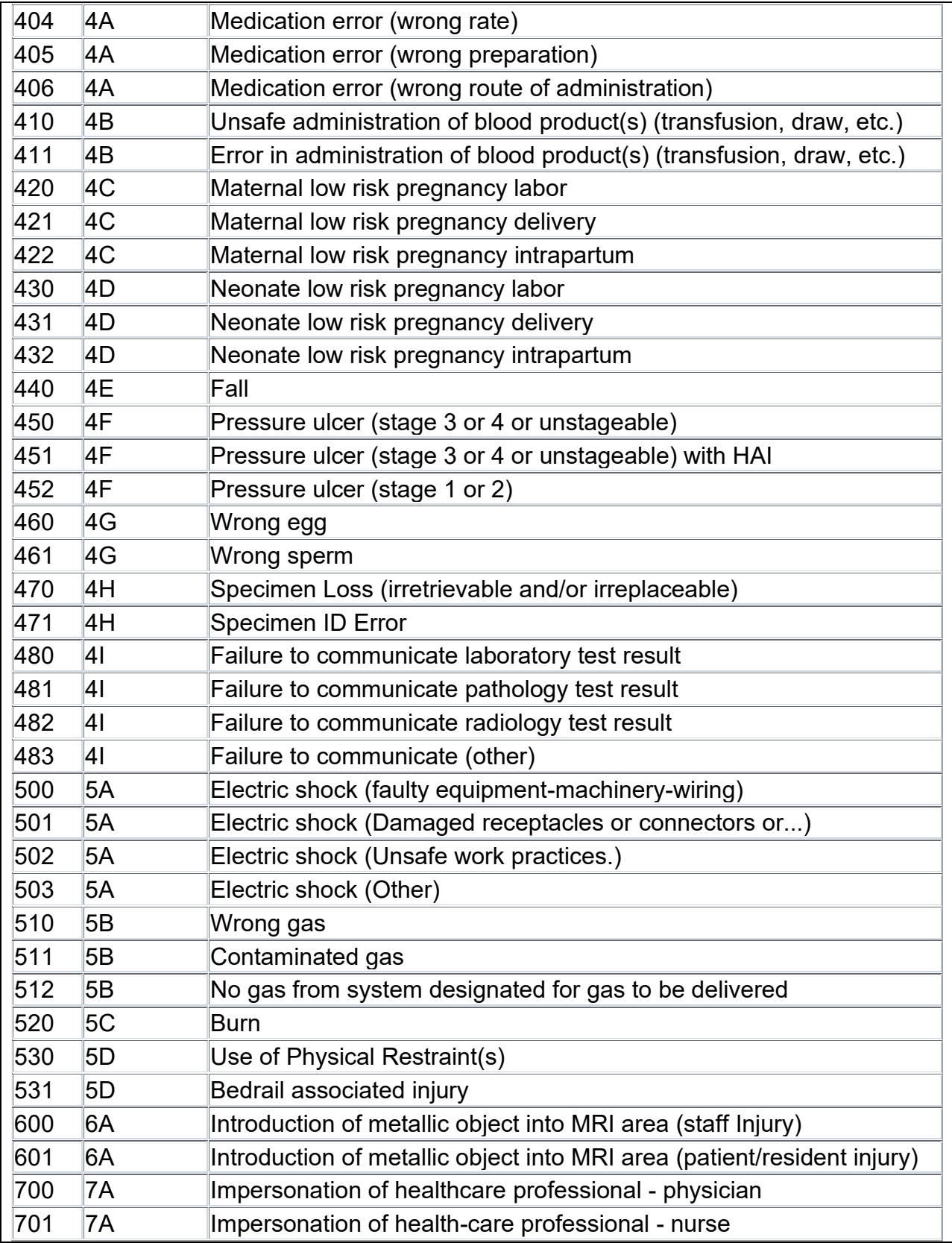

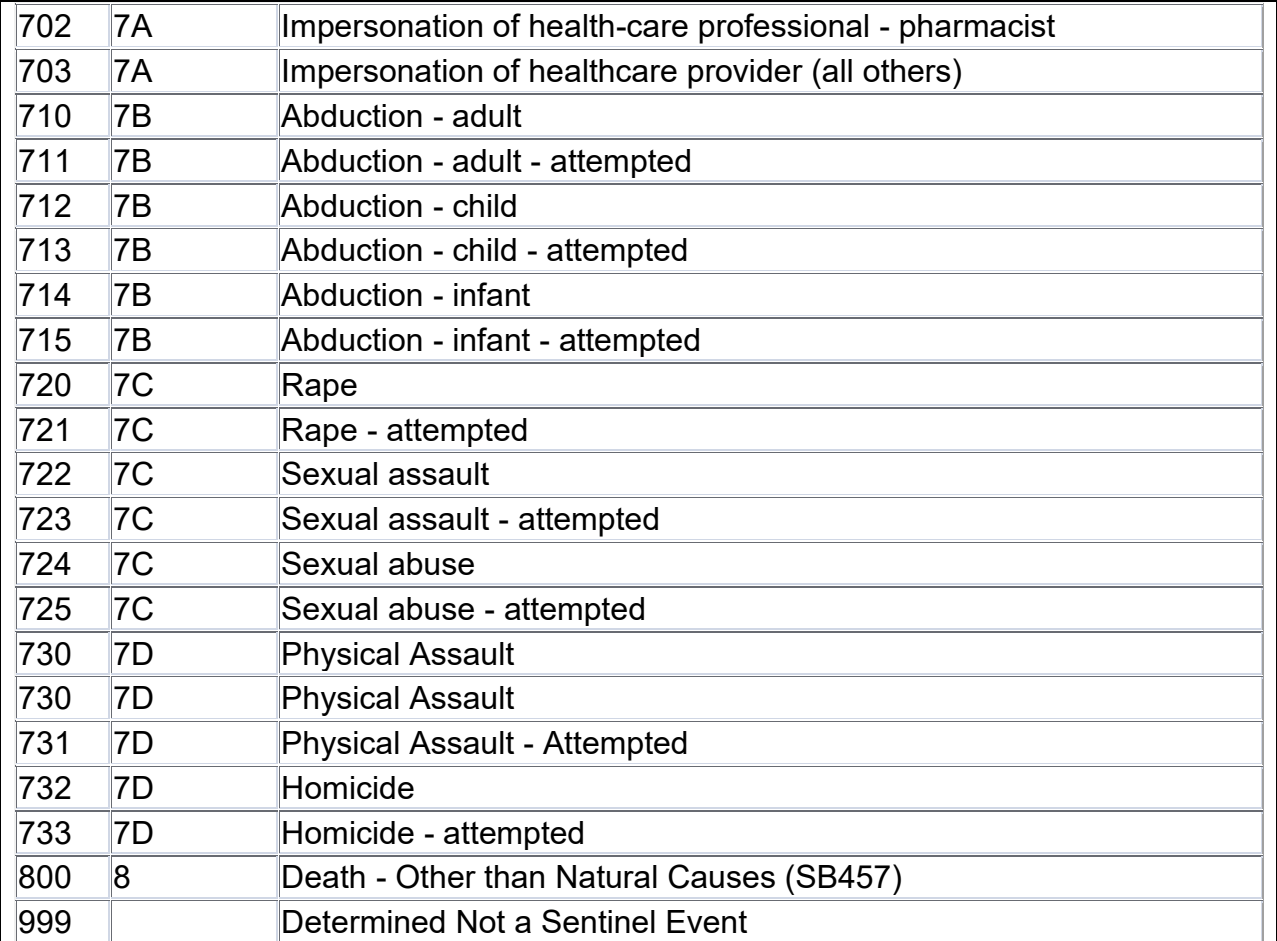